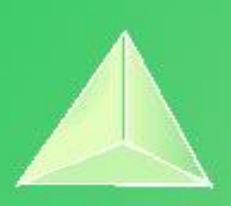

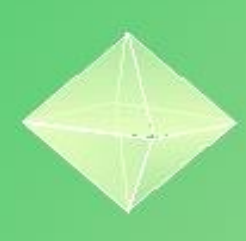

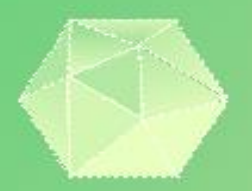

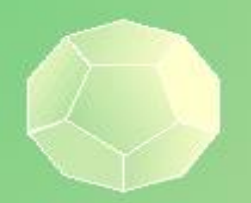

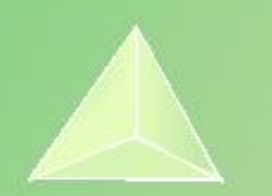

# **Matemáticas II 2º Bachillerato Capítulo 7: Límites Respuestas a los ejercicios y problemas propuestos**

### **Propiedad Intelectual**

El presente documento se encuentra depositado en el registro de Propiedad Intelectual de Digital Media Rights con ID de obra AAA-0181-02-AAA-072022 Fecha y hora de registro: 2015-08-13 18:28:37.0

Licencia de distribución: CC by-nc-sa

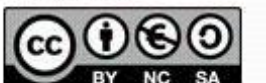

Queda prohibido el uso del presente documento y sus contenidos para fines que excedan los límites establecidos por la licencia de distribución. Mas información en http://www.dmrights.com

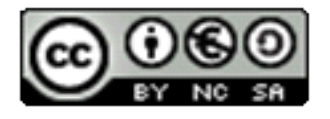

www.apuntesmareaverde.org.es

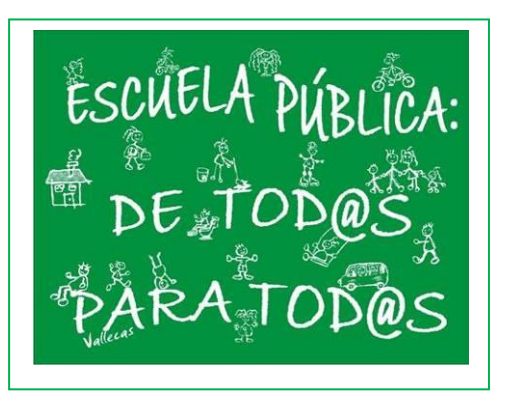

**Realizados por: AITANA, AITOR, AMALIA, ANDREA, CARMEN, CELIA S, FERNANDO, IRENE, ISMAEL F, LAURA, NATALIA, OLIVIA, ROSA, PABLO G, ESPERANZA, LIDIA, CELIA P, ISMAEL C, ENRIQUE, LUCÍA, NEREA, JULIA, ALEJANDRA, JERÓNIMO IES ATENEA, CIUDAD REAL**

**Revisor: Luis Carlos Vidal del Campo** Todas las imágenes han sido creadas con *software* libre (GeoGebra)

### **EJERCICIOS Y PROBLEMAS**

### **1. Calcula los siguientes límites:**

a) 
$$
\lim_{x \to 0} 2 = 2
$$
  
\nb)  $\lim_{x \to +\infty} x^{-5} = \lim_{x \to +\infty} \frac{1}{x^5} = 0$   
\nc)  $\lim_{x \to -3} \frac{1}{x^2} = \frac{1}{(-3)^2} = \frac{1}{9}$   
\nd)  $\lim_{x \to -\infty} x^5 = (-\infty)^5 = -\infty$   
\ne)  $\lim_{x \to -\infty} (-7) = -7$   
\nf)  $\lim_{x \to 0^+} \frac{1}{x^{10}} = \frac{1}{0} = +\infty$   
\ng)  $\lim_{x \to -\infty} \frac{1}{x^{10}} = \frac{1}{-\infty^{10}} = 0$   
\nh)  $\lim_{x \to 0^-} \frac{1}{x^{13}} = -\infty$   
\nij)  $\lim_{x \to +\infty} \frac{1}{x^{13}} = 0$   
\nj)  $\lim_{x \to +\infty} x^6 = (-1)^6 = 1$   
\nk)  $\lim_{x \to 0^-} x^3 = 0$   
\nl)  $\lim_{x \to 0} \frac{1}{x^6} = \frac{1}{0^6} = +\infty$ 

### **2.- Halla los siguientes limites:**

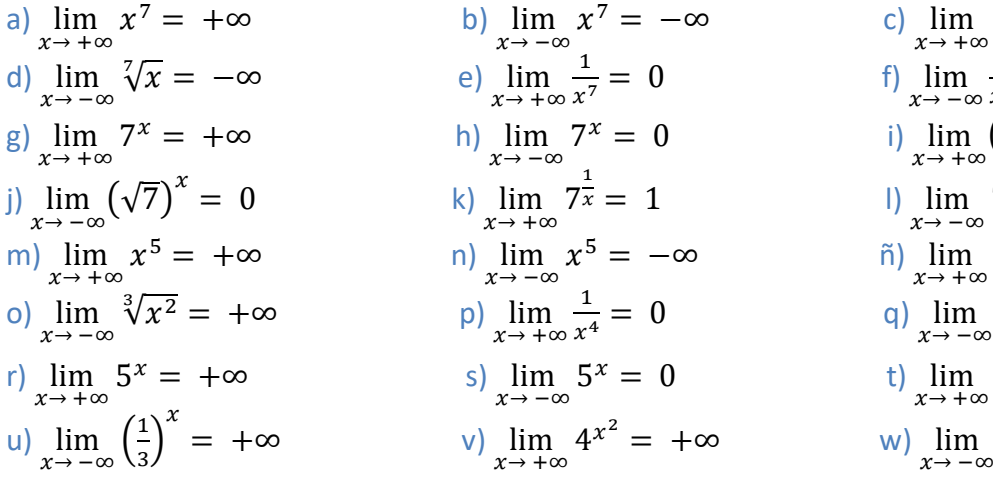

### **3**. **Halla los siguientes límites:**

a) 
$$
\lim_{x \to +\infty} \frac{x^2 + 1}{x - 3} = \frac{\infty}{\infty} = \lim_{x \to +\infty} \frac{x^2}{x} = \lim_{x \to +\infty} x = +\infty
$$

- **b)**  $\lim_{x \to -\infty} \frac{x^2 + 1}{x 3}$  $\frac{x^2+1}{x-3} = \frac{\infty}{\infty}$  $\frac{\infty}{\infty} = \lim_{x \to -\infty} \frac{x^2}{x}$  $\frac{d}{dx} = \lim_{x \to -\infty} x = -\infty$
- c)  $\lim_{x \to +\infty} \frac{x^2 + 1}{3x^2}$  $\frac{x^2+1}{3x^2} = \frac{\infty}{\infty}$  $\frac{\infty}{\infty} = \lim_{x \to +\infty} \frac{x^2}{3x^2}$  $\frac{x^2}{3x^2} = \lim_{x \to +\infty} \frac{1}{3}$  $\frac{1}{3} = \frac{1}{3}$ 3

2º Bachillerato. Matemáticas II. Capítulo 7: Límites. RESPUESTAS **International Component Acceleration** IES ATENEA Ciudad Real

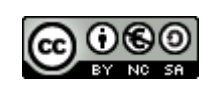

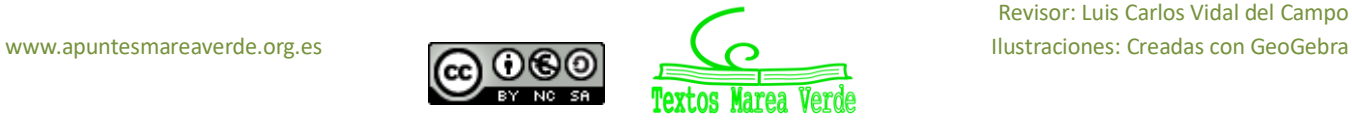

c) 
$$
\lim_{x \to +\infty} \sqrt[7]{x} = +\infty
$$
  
\nf) 
$$
\lim_{x \to -\infty} \frac{1}{x^7} = 0
$$
  
\ni) 
$$
\lim_{x \to +\infty} (\sqrt{7})^x = +\infty
$$
  
\n1) 
$$
\lim_{x \to -\infty} 7^{\frac{1}{x}} = 1
$$
  
\n2) 
$$
\lim_{x \to +\infty} \sqrt[3]{x^2} = +\infty
$$
  
\n3) 
$$
\lim_{x \to +\infty} \frac{1}{x^4} = 0
$$
  
\n4) 
$$
\lim_{x \to +\infty} \left(\frac{1}{3}\right)^x = 0
$$
  
\n5) 
$$
\lim_{x \to +\infty} \left(\frac{1}{3}\right)^x = 0
$$
  
\n6) 
$$
\lim_{x \to -\infty} 4^{x^2} = +\infty
$$

d) 
$$
\lim_{x \to \infty} \frac{x^2 + 1}{3x^2} = \frac{\infty}{\infty} = \lim_{x \to \infty} \frac{x^2}{3x^2} = \lim_{x \to \infty} \frac{1}{3} = \frac{1}{3}
$$
  
\ne)  $\lim_{x \to \infty} \frac{1 - x^6}{3x^2 + 2x - 1} = \frac{\infty}{\infty} = \lim_{x \to \infty} \frac{-x^6}{3x^2} = \lim_{x \to \infty} \frac{-x^4}{3} = -\infty$   
\nf)  $\lim_{x \to \infty} \frac{1 - x^6}{3x^2 + 2x - 1} = \frac{\infty}{\infty} = \lim_{x \to \infty} \frac{-x^6}{3x^2} = \lim_{x \to \infty} \frac{-x^4}{3} = -\infty$   
\ng)  $\lim_{x \to \infty} \frac{1 - x^4}{-x^4 + 2x^2 - 5} = \frac{\infty}{\infty} = \lim_{x \to \infty} \frac{-x^4}{-x^4} = \lim_{x \to \infty} 1 = 1$   
\nh)  $\lim_{x \to \infty} \frac{16}{x - 2} = \frac{\infty}{\infty} = \lim_{x \to \infty} \frac{16}{x} = 0$   
\nij)  $\lim_{x \to \infty} \frac{x^2 - 2x + 3}{x^3 - 3x^2 - 5} = \frac{\infty}{\infty} = \lim_{x \to \infty} \frac{x^2}{x^3} = \lim_{x \to \infty} \frac{1}{x} = 0$   
\nji)  $\lim_{x \to \infty} \frac{x^2 - 2x + 3}{x^3 - 3x^2 - 5} = \frac{\infty}{\infty} = \lim_{x \to \infty} \frac{x^2}{x^3} = \lim_{x \to \infty} \frac{1}{x} = 0$ 

k) 
$$
\lim_{x \to +\infty} \frac{1 - x^4}{-x^4 + 2x^2 - 5} = \frac{\infty}{\infty} = \lim_{x \to +\infty} \frac{-x^4}{-x^4} = \lim_{x \to +\infty} 1 = 1
$$

1) 
$$
\lim_{x \to -\infty} \frac{16}{x-2} = \frac{\infty}{\infty} = \lim_{x \to -\infty} \frac{16}{x} = 0
$$

### **4. Determina el límite de estas funciones:**

a) 
$$
\lim_{x \to +\infty} (3x + 1) = \infty + 1 = \infty
$$
  
\nb)  $\lim_{x \to +\infty} \frac{5}{x+1} = \frac{5}{-\infty} = 0$   
\nc)  $\lim_{x \to +\infty} (x^2 - 5x + 6) = \lim_{x \to +\infty} (x^2) = +\infty$   
\nd)  $\lim_{x \to -\infty} (3 - x + x^2 - x^3) = \lim_{x \to -\infty} (-x^3) = -(-\infty) = \infty$   
\ne)  $\lim_{x \to +\infty} (3 - \frac{x-4}{2}) = (3 - \frac{\infty-4}{2}) = -\infty$   
\nf)  $\lim_{x \to +\infty} 2^{x-1} = 2^{\infty} = \infty$   
\ng)  $\lim_{x \to -\infty} (\frac{3}{5})^{x^2} = (\frac{3}{5})^{(-\infty)^2} = 0$   
\nh)  $\lim_{x \to +\infty} 3^{\frac{2}{3x-1}} = 3^{\frac{2}{\infty}} = 3^0 = 1$   
\n**i)**  $\lim_{x \to -\infty} (x + 3)(2x - 3) = \lim_{x \to -\infty} (-\infty)(-\infty) = +\infty$   
\n**j)**  $\lim_{x \to +\infty} \frac{x^2 + 3x - 2}{x} = \frac{\infty}{\infty} = \text{Indetermination.}$ 

2º Bachillerato. Matemáticas II. Capítulo 7: Límites. RESPUESTAS **International Expansion Company en Ciudad Real** 

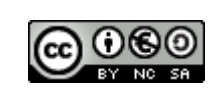

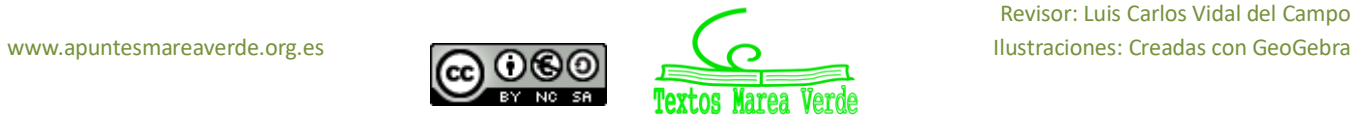

$$
\lim_{x \to +\infty} \frac{x^2 + 3x - 2}{x} = \lim_{x \to +\infty} \frac{x^2}{x} = \lim_{x \to +\infty} x = +\infty
$$
  
\n**k**) 
$$
\lim_{x \to -\infty} \sqrt[3]{2x^3 + 1}
$$
  
\n
$$
\lim_{x \to -\infty} \sqrt[3]{2x^3 + 1} = \lim_{x \to -\infty} \sqrt[3]{2x^3} = \lim_{x \to -\infty} \sqrt[3]{2} \sqrt[3]{x^3} = \lim_{x \to -\infty} \sqrt[3]{x^3} = \lim_{x \to -\infty} x = -\infty
$$
  
\n**l**) 
$$
\lim_{x \to +\infty} (-x^3 + 8x^2 - x + 8) = -\infty
$$
  
\n**m**) 
$$
\lim_{x \to +\infty} \sqrt{x^2 - 3x - 2} = \lim_{x \to +\infty} \sqrt{x^2} = \lim_{x \to +\infty} x = +\infty
$$
  
\n**n**) 
$$
\lim_{x \to -\infty} \frac{6x - 2}{3x^3 - 7x + 1} = \lim_{x \to -\infty} \frac{6x}{3x^3} = = 0
$$
  
\n**h**) 
$$
\lim_{x \to +\infty} \frac{6x - 2}{3x^3 - 7x + 1} = \lim_{x \to -\infty} \frac{6x}{3x^3} = 0
$$
  
\n**o**) 
$$
\lim_{x \to +\infty} \frac{5 - 2x + 3x^2 - x^3}{2x^2 - 5x - 4} = \lim_{x \to +\infty} \frac{-x^3}{2x^2} = \lim_{x \to +\infty} \frac{-x}{2x^2} = -(+\infty) = -\infty
$$

### **5.- Determina los límites de estas funciones:**

a) 
$$
\lim_{x \to +\infty} \frac{\sqrt{x^2+3}}{2x+1} = \left(\frac{\infty}{\infty}\right) = \lim_{x \to +\infty} \frac{\sqrt{x^2}}{2x} = \lim_{x \to +\infty} \frac{x}{2x} = \frac{1}{2}
$$
  
\nb)  $\lim_{x \to +\infty} \frac{2x^2+x-1}{\sqrt{x^2+3}} = \left(\frac{\infty}{\infty}\right) = \lim_{x \to +\infty} \frac{2x^2}{\sqrt{x^2}} = \lim_{x \to +\infty} \frac{2x^2}{x} = \lim_{x \to +\infty} \frac{2x}{1} = +\infty$   
\nc)  $\lim_{x \to -\infty} \frac{2x^2+x-1}{\sqrt{x^2+3}} = \left(\frac{\infty}{\infty}\right) = \lim_{x \to -\infty} \frac{2x^2}{\sqrt{x^2}} = \lim_{x \to -\infty} \frac{2x^2}{x} = \lim_{x \to -\infty} \frac{2x}{1} = +\infty$   
\nd)  $\lim_{x \to +\infty} \frac{2x^2-12x+9}{3\sqrt{x^5+5x-2}} = \left(\frac{\infty}{\infty}\right) = \lim_{x \to +\infty} \frac{2x^2}{\sqrt{x^5}} = \lim_{x \to +\infty} \frac{2x^2}{\frac{x^3}{3}} = \lim_{x \to +\infty} 2x^{-\frac{1}{3}} = \frac{2}{0} = +\infty$   
\ne)  $\lim_{x \to +\infty} \frac{\sqrt{x}+x}{x} = \left(\frac{\infty}{\infty}\right) = \lim_{x \to +\infty} \frac{x}{x} = \frac{1}{1} = 1$   
\nf)  $\lim_{x \to +\infty} \frac{7x+\sqrt{3x-2}}{2x} = \left(\frac{\infty}{\infty}\right) = \lim_{x \to +\infty} \frac{7x}{2x} = \frac{7}{2}$   
\ng)  $\lim_{x \to +\infty} \frac{2x-\sqrt{6+x}}{2x+4} = \left(\frac{\infty}{\infty}\right) = \lim_{x \to +\infty} \frac{2x}{2x} = \frac{2}{2} = 1$   
\nh)  $\lim_{x \to -\infty} \frac{\sqrt{x$ 

### **6. Calcula los siguientes límites:**

a) 
$$
\lim_{x \to 0} x^{-4} = \lim_{x \to 0} \frac{1}{x^4} = \infty
$$
  
\nb)  $\lim_{x \to \infty} 4x^4 = +\infty$   
\nc)  $\lim_{x \to 0} \frac{3}{x^3} = \frac{3}{0} = +\infty$   
\nd)  $\lim_{x \to 0} \frac{x^{-2}}{5} = \lim_{x \to 0} \frac{1}{5x^2} = \infty$ 

2º Bachillerato. Matemáticas II. Capítulo 7: Límites. RESPUESTAS **International Expansion Company en Ciudad Real** 

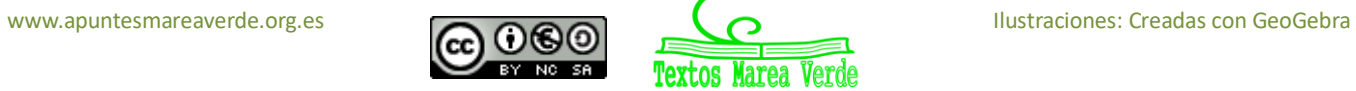

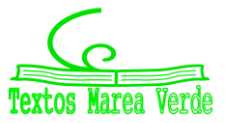

$$
e) \lim_{x \to 0} \frac{x^5}{3} = \frac{0}{3} = 0
$$
  
\n
$$
f) \lim_{x \to \infty} \frac{2x^4 - 3x - 1}{x^3 + 3} = \lim_{x \to \infty} \frac{2x^4}{x^3} = \infty
$$
  
\n
$$
g) \lim_{x \to -\infty} \frac{2}{x^5} = 0
$$
  
\n
$$
j) \lim_{x \to -\infty} 3^{-x} = 0
$$
  
\n
$$
i) \lim_{x \to -\infty} 3^{-x} = 3^{\infty} = \infty
$$
  
\n
$$
k) \lim_{x \to \infty} \frac{x^3}{\sqrt{x^2 - 2}} = \lim_{x \to \infty} \frac{x^3}{\sqrt{x^2}} = \lim_{x \to \infty} \frac{x^3}{x^2} = \infty
$$
  
\n
$$
l) \lim_{x \to \infty} (\frac{2}{x^2 + 1} + \frac{3}{x + 2}) = \frac{2}{\infty} + \frac{3}{\infty} = 0
$$

### **7. Resuelve los siguientes límites.**

$$
a) \lim_{x \to \infty} \frac{4x^2 - 1}{5x} \cdot \frac{6x}{x^3 + 1} = \lim_{x \to \infty} \frac{24x^3 - 6x}{5x^4 + 5x} = \lim_{x \to \infty} \frac{24}{5x} = 0
$$
  
\n
$$
b) \lim_{x \to \infty} \frac{x^2 + 5}{1 - 2x} \cdot \frac{5x^3}{x^2 + 12} = \lim_{x \to \infty} \frac{x^4 + 17x^2 + 60}{-10x^4 + 5x^3} = \lim_{x \to \infty} \frac{x^4}{-10x^4} = -\frac{1}{10}
$$
  
\n
$$
c) \lim_{x \to \infty} \left(\frac{2x^2 + 3}{5x} + \frac{6x - x^2}{3x}\right) = \lim_{x \to \infty} \frac{x^3 + 30x^2 + 9x}{15x} = \lim_{x \to \infty} \frac{x^2}{15} = \infty
$$

### **8. Halla los siguientes límites de funciones:**

- a)  $\lim_{x\to\infty} (x^3 12x) = \infty$ b)  $\lim_{x\to\infty}\frac{x}{\sqrt{x}}$  $\frac{x}{\sqrt{x}} = \lim_{x \to \infty} \sqrt{x} = \infty$
- c)  $\lim_{x\to\infty} (x^2 4x) = \infty$
- d)  $\lim_{x \to \infty} \left( x^3 \frac{3}{x^2} \right)$  $\left(\frac{s}{x^2}\right) = (\infty - 0) = \infty$
- e)  $\lim_{x \to \infty} (x x^2) = -\infty$
- f)  $\lim_{x \to \infty} (2x 3)^x = (\infty)^\infty = \infty$
- g)  $\lim_{x \to \infty} (x^3 + 5x^2 3) = \infty$
- h)  $\lim_{x \to \infty} [(x^2 + 1)^2 + 4x] = \infty + \infty = \infty$

### **9.- Calcula los siguientes límites:**

a) 
$$
\lim_{x \to +\infty} [2x^3 - 7x + 3] \to \lim_{x \to +\infty} 2x^3 = \infty
$$
  
b)  $\lim_{x \to -\infty} \frac{2}{3x^2 - 5x + 2} \to \lim_{x \to -\infty} \frac{2}{3x^2} = \frac{2}{\infty} = 0$   
c)  $\lim_{x \to -\infty} [4x^4 - 7x + 5] \to \lim_{x \to -\infty} 4x^4 = \infty$ 

2º Bachillerato. Matemáticas II. Capítulo 7: Límites. RESPUESTAS IES ATENEA Ciudad Real

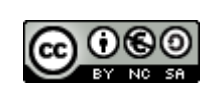

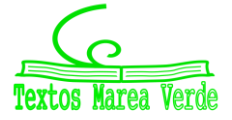

Revisor: Luis Carlos Vidal del Campo www.apuntesmareaverde.org.es **COO I**lustraciones: Creadas con GeoGebra

d) 
$$
\lim_{x \to \infty} [-3x^5 + 2x - 4] \to \lim_{x \to \infty} (-3x^5) = \infty
$$
  
\ne)  $\lim_{x \to +\infty} [-x^2 + 3x - 2] \to \lim_{x \to +\infty} (-x^2) = -\infty$   
\nf)  $\lim_{x \to +\infty} \frac{2x^2 - 7x + 5}{-2x^2 + 4x - 3} = \frac{\infty}{\infty}$  Indet.  $\to \lim_{x \to +\infty} \frac{2x^2}{-2x^2} = -1$   
\ng)  $\lim_{x \to +\infty} \frac{\sqrt{x^2 + 7}}{2x} = \frac{\infty}{\infty}$  Indet.  $\to \lim_{x \to +\infty} \frac{\sqrt{x^2}}{2x} \to \lim_{x \to +\infty} \frac{x}{2x} = \frac{1}{2}$   
\nh)  $\lim_{x \to -\infty} \frac{\sqrt[3]{x^4 - 3x^2 + 2}}{\sqrt[3]{4x^2 + 5}} = \frac{\infty}{\infty}$  Indet.  $\to \lim_{x \to +\infty} \frac{\sqrt[3]{x^4}}{\sqrt[3]{4x^2}} = \sqrt[3]{\lim_{x \to -\infty} \frac{x^4}{4x^2}} = \sqrt[3]{\lim_{x \to -\infty} \frac{x^2}{4}} = \sqrt[3]{\infty} = \infty$   
\nij)  $\lim_{x \to +\infty} \frac{\sqrt{x + 3}}{\sqrt{2x - 5}} = \frac{\infty}{\infty}$  Indet.  $\to \lim_{x \to +\infty} \frac{\sqrt{x}}{\sqrt{2x}} = \sqrt{\lim_{x \to +\infty} \frac{x}{2x}} = \sqrt{\frac{1}{2}}$   
\nj)  $\lim_{x \to -\infty} \frac{3x^5 - 2x + 1}{7x^4 - 2x^2} = \frac{\infty}{\infty}$  Indet.  $\to \lim_{x \to -\infty} \frac{3x^5}{7x^4} = \lim_{x \to -\infty} \frac{3x}{7} = -\infty$   
\nk)  $\lim_{x \to +\infty} \frac{-x^2 - 5x + 1}{2x^3 - 3} = \frac{\infty}{\infty}$  Indet.  $\$ 

### **10. Calcula los siguientes límites.**

a) 
$$
\lim_{x \to +\infty} \left( \frac{x^2 - 1}{x} - \frac{1 + 2x^2}{2x - 1} \right) = \infty - \infty
$$
  
\n
$$
\lim_{x \to +\infty} \left( \frac{x^2 - 1}{x} - \frac{1 + 2x^2}{2x - 1} \right) = \lim_{x \to +\infty} \left( \frac{\left[ (x^2 - 1)(2x - 1) \right] - \left[ (1 + 2x^2)(x) \right]}{(x)(2x - 1)} \right) =
$$
  
\n
$$
= \lim_{x \to +\infty} \left( \frac{2x^3 - x^2 - 2x + 1 - x - 2x^3}{2x^2 - x} \right) = \lim_{x \to +\infty} \left( \frac{-x^2 - 3x + 1}{2x^2 - x} \right) = \lim_{x \to +\infty} \left( \frac{-x^2}{2x^2} \right) = \frac{-1}{2}
$$

$$
\begin{aligned}\n\mathbf{b)} \lim_{x \to +\infty} (\sqrt{x^2 - 2x - x}) &= \infty - \infty \\
\lim_{x \to +\infty} (\sqrt{x^2 - 2x - x}) &= \lim_{x \to +\infty} \left( \frac{(\sqrt{x^2 - 2x - x})(\sqrt{x^2 - 2x + x})}{(\sqrt{x^2 - 2x + x})} \right) &= \lim_{x \to +\infty} \left( \frac{(\sqrt{x^2 - 2x})^2 - (x)^2}{(\sqrt{x^2 - 2x + x})} \right) \\
&= \lim_{x \to +\infty} \left( \frac{x^2 - 2x - x^2}{(\sqrt{x^2 - 2x + x})} \right) &= \lim_{x \to +\infty} \left( \frac{-2x}{(\sqrt{x^2 - 2x + x})} \right) = \lim_{x \to +\infty} \left( \frac{\frac{-2x}{x}}{\sqrt{x^2 - 2x + x}} \right) \\
&= \lim_{x \to +\infty} \left( \frac{-2}{\sqrt{x^2 - 2x + x}} \right) &= \lim_{x \to +\infty} \left( \frac{-2}{\sqrt{x^2 - 2x + x}} \right) = \lim_{x \to +\infty} \left( \frac{-2}{\sqrt{1 + \frac{2}{x}} + 1} \right) = \frac{-2}{\sqrt{1 + 0} + 1} = \frac{-2}{2} = -1\n\end{aligned}
$$

**c)**  $\lim_{x \to +\infty} (2x - \sqrt{1 + 4x}) = \infty$  El orden de 2x es mayor que  $\sqrt{4x}$ 

**d)** 
$$
\lim_{x \to +\infty} (\sqrt{9x^2 + 3x} - 3x) = \infty - \infty
$$
  
\n
$$
\lim_{x \to +\infty} (\sqrt{9x^2 + 3x} - 3x) = \lim_{x \to +\infty} \left( \frac{(\sqrt{9x^2 + 3x} - 3x)(\sqrt{9x^2 + 3x} + 3x)}{(\sqrt{9x^2 + 3x} + 3x)} \right) =
$$
  
\n
$$
= \lim_{x \to +\infty} \left( \frac{9x^2 + 3x - 9x^2}{(\sqrt{9x^2 + 3x} + 3x)} \right) = \lim_{x \to +\infty} \left( \frac{3x}{(\sqrt{9x^2 + 3x} + 3x)} \right) = \lim_{x \to +\infty} \left( \frac{\frac{3x}{x}}{\frac{\sqrt{9x^2 + 3x}}{x} + \frac{3x}{x}} \right)
$$

2º Bachillerato. Matemáticas II. Capítulo 7: Límites. RESPUESTAS **International Expansion Communistant** IES ATENEA Ciudad Real

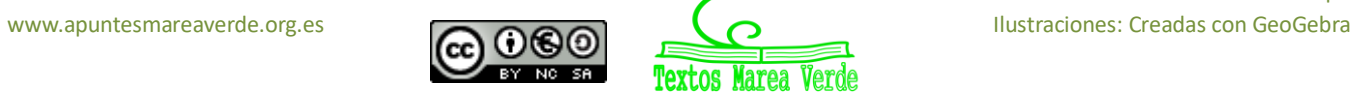

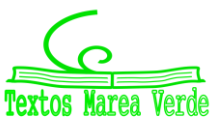

$$
= \lim_{x \to +\infty} \left( \frac{3}{\sqrt{\frac{9x^2 + 3x}{x^2}} + 3} \right) = \lim_{x \to +\infty} \left( \frac{3}{\sqrt{\frac{9x^2}{x^2} + \frac{3x}{x^2}} + 3} \right) = \lim_{x \to +\infty} \left( \frac{3}{\sqrt{9 + \frac{3}{x}} + 3} \right) = \frac{3}{\sqrt{9 + 0} + 3} = \frac{3}{3 + 3} = \frac{3}{6} = \frac{1}{2}
$$

f) 
$$
\lim_{x \to -\infty} (x + \sqrt{x^2 - 4x}) = -\infty + \infty
$$
  
\n $\lim_{x \to -\infty} (x + \sqrt{x^2 - 4x}) = \lim_{x \to \infty} (-x + \sqrt{(-x)^2 - 4(-x)}) = \lim_{x \to \infty} (\sqrt{x^2 + 4x} - x) =$   
\n $= \lim_{x \to \infty} \left( \frac{(\sqrt{x^2 + 4x} - x)(\sqrt{x^2 + 4x} + x)}{(\sqrt{x^2 + 4x} + x)} \right) = \lim_{x \to \infty} \left( \frac{(\sqrt{x^2 + 4x})^2 - (x)^2}{(\sqrt{x^2 + 4x} + x)} \right) = \lim_{x \to \infty} \left( \frac{(x^2 + 4x) - x^2}{(\sqrt{x^2 + 4x} + x)} \right) =$   
\n $= \lim_{x \to \infty} \left( \frac{4x}{(\sqrt{x^2 + 4x} + x)} \right) = \lim_{x \to \infty} \left( \frac{4x}{(\sqrt{x^2 + x}} \right) = \lim_{x \to \infty} \left( \frac{4x}{x + x} \right) = \frac{4}{1 + 1} = \frac{4}{2} = 2$ 

**e)**  $\lim_{x \to -\infty} (x - \sqrt{x^2 - 4x}) = -\infty - \infty = -\infty$ 

11. Calcula los siguientes límites:  
\na) 
$$
\lim_{x \to +\infty} \left(1 + \frac{1}{x}\right)^{2x-1} = 1^{\infty}
$$
 calculamos  $e^{\lim_{x \to +\infty} \left(1 + \frac{1}{x} - 1\right) \cdot (2x - 1)} = e^{\lim_{x \to +\infty} \left(\frac{2x-1}{x}\right)} = e^2$   
\nb)  $\lim_{x \to +\infty} \left(1 - \frac{3}{x}\right)^{6x+2} = 1^{\infty}$ ;  $e^{\lim_{x \to +\infty} \left(1 - \frac{3}{x} - 1\right) \cdot (6x+2)} = e^{\lim_{x \to +\infty} \left(\frac{-18x+6}{x}\right)} = e^{-18}$   
\nc)  $\lim_{x \to -\infty} \left(2 - \frac{4x-1}{4x}\right)^{3x+2} = 1^{\infty}$ ;  $e^{\lim_{x \to +\infty} \left(2 - \frac{4x-1}{4x} - 1\right) \cdot (3x+2)} = e^{\lim_{x \to +\infty} \left(\frac{3x+2}{4x}\right)} = e^{\frac{3}{4}}$   
\nd)  $\lim_{x \to -\infty} \left(\frac{x}{x+3}\right)^{3x+1} = 1^{\infty}$ ;  $e^{\lim_{x \to -\infty} \left(\frac{x}{x+3} - 1\right) \cdot (3x+1)} = e^{\lim_{x \to -\infty} \left(\frac{-9x+3}{x+3}\right)} = e^{-9}$   
\ne)  $\lim_{x \to +\infty} \left(\frac{x^2+1}{x^2}\right)^{x-1} = 1^{\infty}$ ;  $e^{\lim_{x \to +\infty} \left(\frac{x^2+1}{x^2}-1\right) \cdot (x-1)} = e^{\lim_{x \to +\infty} \left(\frac{x-1}{x^2}\right)} = e^0 = 1$   
\nf)  $\lim_{x \to +\infty} \left(\frac{x^2-x+2}{x^2+1}\right)^{x+6} = 1^{\infty}$ ;  $e^{\lim_{x \to +\infty} \left(\frac{x^2-x+2}{x^2+1}-1\right) \cdot (x+6)} = e^{\lim_{x \to +\infty} \left(\frac{-x^2-5x+$ 

### **12. Calcula los siguientes límites:**

a) 
$$
\lim_{x \to \infty} \left[ \sqrt{x^2 + 2x} - x \right] = \infty - \infty
$$
 Indeterminate  
\n
$$
\lim_{x \to \infty} \left[ \sqrt{x^2 + 2x} - x \right] \cdot \frac{\sqrt{x^2 + 2x} + x}{\sqrt{x^2 + 2x} + x} = \lim_{x \to \infty} \left[ \frac{(\sqrt{x^2 + 2x} - x) \cdot (\sqrt{x^2 + 2x} + x)}{\sqrt{x^2 + 2x} + x} \right] = \lim_{x \to \infty} \left( \frac{x^2 + 2x - x^2}{\sqrt{x^2 + 2x} + x} \right) = \lim_{x \to \infty} \left( \frac{2x}{\sqrt{1 + \frac{2}{x}} + 1} \right) = \lim_{x \to \infty} \left( \frac{2}{\sqrt{1 + \frac{2}{x}} + 1} \right) = \frac{2}{(\sqrt{1 + 1})} = 1
$$
  
\nb) 
$$
\lim_{x \to -3} \left[ \frac{x^3 + 27}{x^2 - 9} \right] = \frac{-3^3 + 27}{-3^2 - 9} = \frac{0}{0}
$$
 Indeterminate  
\n
$$
\lim_{x \to -3} \left[ \frac{(x + 3)(x^2 - 3x + 3^2)}{(x - 3)(x + 3)} \right] = \lim_{x \to -3} \left[ \frac{x^2 - 3x + 3^2}{x - 3} \right] = \frac{-3^2 - 3 \cdot (-3) + 3^2}{-3 - 3} = \frac{27}{-6} = \frac{-9}{2}
$$

2º Bachillerato. Matemáticas II. Capítulo 7: Límites. RESPUESTAS **International Expansion Company en Ciudad Real** 

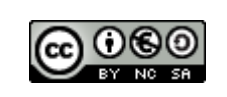

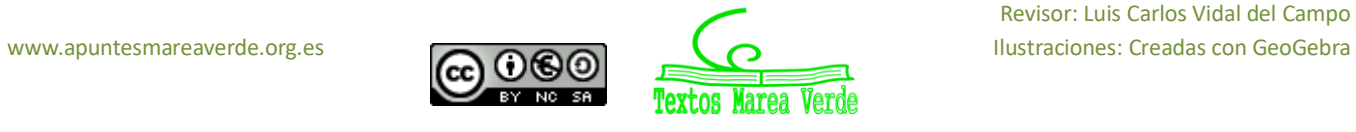

- c)  $\lim_{x\to\infty} \left[\frac{2}{x^2+1}\right]$  $\frac{2}{x^2+1} - \frac{3}{x+1}$  $\left[\frac{3}{x+2}\right]=\frac{2}{\alpha}$  $\frac{2}{\infty} - \frac{3}{\infty}$  $\frac{3}{\infty} = 0 - 0 = 0$
- d)  $\lim_{x \to \infty} \left[ \frac{2x^4 3x 1}{x^3 + 3} \right]$  $\left[\frac{-3x-1}{x^3+3}\right]=\infty$  ya que grado del numerador > grado del denominador

### **13. Calcula los siguientes límites:**

a)  $\lim_{x \to \infty} (x + 4^x) = \infty + 4^{\infty} = \infty + \infty = \infty$ **b**)  $\lim_{x \to \infty} \left( \frac{3x^2 - 5}{3x^2 + x} \right)$  $\frac{3x-3}{3x^2+x}$  $x^2-1$  $= 1^{\infty} \rightarrow$  Indeterminación  $\lim_{x \to \infty} [f(x)]^{g(x)} = e^{\lim_{x \to \infty} g(x) \cdot [f(x)-1]}$ Calculamos f(x) – 1 →  $\left(\frac{3x^2-5}{2x^2+5}\right)$  $\frac{3x^2-5}{3x^2+x}$  – 1 =  $\frac{-x-5}{3x^2+x}$  $3x^2 + x$ Calculamos g(x) · [f(x) − 1] → (x<sup>2</sup> − 1) ·  $\left(\frac{-x-5}{2x^2+1}\right)$  $\frac{-x-5}{3x^2+x}$  =  $\frac{-5x^2-x^3+5+x}{3x^2+x}$  $\frac{-x + 3 + x}{3x^2 + x}$  $\lim_{x\to\infty}\left(\frac{3x^2-5}{3x^2+x}\right)$  $\frac{3x-3}{3x^2+x}$  $x^2-1$  $= e^{\lim_{x\to\infty}\frac{-5x^2-x^3+5+x}{3x^2+x}}$  $\frac{3x^2+x}{ } = e^{-\infty} = 0$ c)  $\lim_{x \to -\infty} \left(1 - \frac{2}{x}\right)$  $\left(\frac{2}{x}\right)^{1-x}$  = (1)<sup>∞</sup> → Indeterminación  $lim_{x\to -\infty}(1-x)\cdot\left(1+\frac{2}{x}\right)$  $(\frac{2}{x}-1)$  =  $e^{\lim_{x\to -\infty} \frac{(1-x)\cdot 2}{x}}$  $\frac{f^{(x)}(x)}{x} = e^{\lim_{x \to -\infty} \frac{-2x}{x}} = e^{-2}$ d)  $\lim_{x \to -\infty} \left( \frac{x^2 - 2x + 2}{2x^2 + 3x - 2} \right)$  $\frac{x - 2x + 2}{2x^2 + 3x - 2}$  $x^2 - 3x$  $=\left(\frac{1}{2}\right)$  $\left(\frac{1}{2}\right)^{\infty} = 0$ **e**)  $\lim_{x \to -\infty} (x + 3^{-x}) = -\infty + \infty \to \text{Indeterminación}$ Cambiamos x por  $-x$ ;  $x \to -\infty$ ,  $-x \to \infty$  $\lim_{x \to \infty} (-x + 3^{-(-x)}) = \lim_{x \to \infty} (3^x - x) = \lim_{x \to \infty} 3^x = \infty$ f)  $\lim_{x\to\infty} \frac{\sqrt{x}+\sqrt{x}}{\sqrt{x}+1}$  $\frac{y' + y' - 1}{\sqrt{x} + 1} = \frac{\infty}{\infty}$  $\frac{\infty}{\infty}$  → Indeterminación  $\lim_{x\to\infty} \frac{\sqrt{x}+\sqrt{x}}{\sqrt{x}+1}$  $\frac{y' + y' - x}{\sqrt{x} + 1} = \lim_{x \to \infty} \frac{\sqrt{x}}{\sqrt{x}}$  $\frac{\sqrt{x}}{\sqrt{x}} = 1$  $g$ )  $\lim_{x\to\infty} [\sqrt{4x^2-5}-(2x-3)] = \infty - \infty = \lim_{x\to\infty} \frac{(\sqrt{4x^2-5}-(2x-3))\cdot\sqrt{4x^2-5}+(2x-3)}{\sqrt{4x^2-5}+(2x-3)}$  $\frac{2(2x-3)}{\sqrt{4x^2-5}+(2x-3)}$  =  $\lim_{x \to \infty} \frac{(\sqrt{4x^2-5})^2 - (2x-3)^2}{\sqrt{4x^2-5} + (2x-3)}$  $\frac{(4x^2-5)^2-(2x-3)^2}{\sqrt{4x^2-5}+(2x-3)} = \lim_{x\to\infty} \frac{4x^2-5-4x^2+12x-9}{\sqrt{4x^2-5}+(2x-3)}$  $\frac{x^2-5-4x^2+12x-9}{\sqrt{4x^2-5}+(2x-3)} = \lim_{x\to\infty} \frac{12x-14}{\sqrt{4x^2-5}+(2x-3)}$  $\frac{12x-14}{\sqrt{4x^2-5}+(2x-3)} = \lim_{x\to\infty} \frac{x\cdot\left(-\frac{14}{x}\right)}{\sqrt{4x^2-5}}$  $\frac{17}{x}$  + 12)  $x\cdot\left(\sqrt{4-\frac{5}{x^2}}+2-\frac{3}{x}\right)$  $\frac{3}{x}$ =  $\lim_{x\to\infty} \left(-\frac{14}{x}\right)$  $\frac{14}{x}$ +12)  $\lim_{x\to\infty}\left(\sqrt{4-\frac{5}{x^2}}+2-\frac{3}{x}\right)$  $\frac{3}{x}$  $=\frac{\lim_{x\to\infty}(-\frac{14}{x})}{\sqrt{1-x}}$  $\frac{f(x)}{x}$ + lim<sub>x→∞</sub> (12)  $\lim_{x\to\infty}\left(\sqrt{4-\frac{5}{x^2}}\right)+2-\lim_{x\to\infty}\left(\frac{3}{x}\right)$  $\frac{3}{x}$  $=\frac{-14.0+12}{\sqrt{1.5.0}+2.5}$  $\frac{-14.0+12}{\sqrt{4-5.0}+2-3.0} = 3$ 

**14- Calcula los siguientes límites**  a)  $\lim_{x\to\infty}\frac{2}{x+}$  $\frac{2}{x+1} \cdot \sqrt{x^2+1} = \frac{2}{\infty+1}$  $\frac{2}{\infty+1}$  ·  $\sqrt{\infty^2+1}=0$  · ∞ Indeterminación -Multiplicamos los términos  $\lim_{x\to\infty} \frac{2^{\sqrt{x^2+1}}}{x+1}$  $\frac{\sqrt{x^2+1}}{x+1} = \frac{\infty}{\infty}$ ∞ Indeterminación

2º Bachillerato. Matemáticas II. Capítulo 7: Límites. RESPUESTAS IES ATENEA Ciudad Real

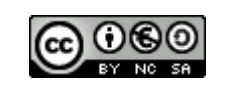

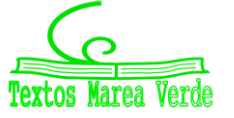

3

$$
\lim_{x \to \infty} \frac{2\sqrt{x^2}}{x} = \lim_{x \to \infty} \left(\frac{2\sqrt{x^2}}{x}\right)^2 = \lim_{x \to \infty} \frac{4x^2}{x^2} = 4
$$
, luego el límite es 2.  
\n**b)** 
$$
\lim_{x \to \infty} \sqrt{9x^2 + 2x - 3} - 3x = \infty - \infty
$$
 Indeterminateón  
\n
$$
\lim_{x \to \infty} \frac{(\sqrt{9x^2 + 2x - 3} - 3x)(\sqrt{9x^2 + 2x - 3} + 3x)}{\sqrt{9x^2 + 2x - 3} + 3x} = \lim_{x \to \infty} \frac{9x^2 + 2x - 3 - 9x^2}{\sqrt{9x^2 + 2x - 3} + 3x} = \lim_{x \to \infty} \frac{2x - 3}{\sqrt{9x^2 + 2x - 3} + 3x} = \frac{1}{6} = \frac{4}{3}
$$
\n**c)** 
$$
\lim_{x \to \infty} \sqrt{x} \cdot (\sqrt{x + 3} - \sqrt{x}) = \lim_{x \to \infty} (\sqrt{x^2 + 3x} - \sqrt{x}) = \infty - \infty
$$
 Indeterminateón  
\n
$$
\lim_{x \to \infty} \frac{(\sqrt{x^2 + 3x} - x)(\sqrt{x^2 + 3x} + x)}{\sqrt{x^2 + 3x} + x} = \lim_{x \to \infty} \frac{x^2 + 3x - x^2}{\sqrt{x^2 + 3x} + x} = \lim_{x \to \infty} \frac{3x}{\sqrt{x^2 + x}} = \lim_{x \to \infty} \frac{3x}{2x} = \frac{3}{2}
$$
\n**d)** 
$$
\lim_{x \to \infty} \frac{x^2 + 2}{x^2 + 2x - (x^2 + 1)(x + 1)} = \lim_{x \to \infty} \frac{x^2 + 2x - x^3 - x - 1}{(x + 1)x} = \lim_{x \to \infty} \frac{-x^2 + x - 1}{(x + 1)x} = -1
$$
\n**e)** 
$$
\lim_{x \to \infty} \left[ \frac{2x^2 - 6x}{2x^2 - x - 5} \right]^{\frac{2}{2}} = 1^{\infty}
$$
 Indeterminate

### **15. Determina los límites de estas funciones:**

**a)** 
$$
\lim_{x \to -1} \frac{x+1}{3x+3} = \frac{0}{0}
$$
 Indeterminación;  $\lim_{x \to -1} \frac{x+1}{3x+3} = \lim_{x \to -1} \frac{1}{3} \left( \frac{x+1}{x+1} \right) = \frac{1}{3}$   
\n**b)**  $\lim_{x \to 0} \frac{2x^2 + 2x}{x^2 - 3x} = \frac{0}{0}$  Indeterminación;  $\lim_{x \to 0} \frac{2(x+1)x}{(x-3)x} = -\frac{2}{3}$   
\n**c)**  $\lim_{x \to 5} \frac{\sqrt{25-x^2}}{x-5} = \frac{0}{0}$  Indeterminación;  $\lim_{x \to 5} \frac{\sqrt{5-x} \cdot \sqrt{5+x}}{-(5-x)} = \lim_{x \to 5} \frac{\sqrt{5+x}}{-\sqrt{5-x}} = \frac{\sqrt{10}}{0} = \infty$   
\n**d)**  $\lim_{x \to 3} \frac{2x^2 - 18}{\sqrt{x^2 - 9}} = \frac{0}{0}$  Indeterminación;  $\lim_{x \to 3} 2 \left( \frac{x^2 - 9}{(x^2 - 9)^{\frac{1}{2}}} \right) = \lim_{x \to 3} 2(x^2 - 9)^{\frac{1}{2}} = 0$ 

### **16. Determina los límites de estas funciones:**

a) 
$$
\lim_{x \to 2} \frac{x^2 - x - 2}{2x^2 - 3x - 2} = \frac{0}{0}
$$
 Indeterminateón ;  $\lim_{x \to 2} \frac{(x - 2)(x + 1)}{2(x - 2)(x + \frac{1}{2})} = \frac{3}{2 \cdot \frac{5}{2}} = \frac{3}{5}$   
\nb)  $\lim_{x \to -1} \frac{x^2 - x - 2}{2x^2 - 3x - 2} = \frac{0}{-3} = 0$   
\nc)  $\lim_{x \to -2} \frac{x^3 + 5x^2 + 6x}{x^3 + x^2 - 8x - 12} = \frac{0}{0}$  Indeterminateón ;  $\lim_{x \to -2} \frac{(x - 2)(x + 3)x}{(x - 2)(x + 2)^2} = \frac{-2}{0}$ ;  
\n $\lim_{x \to -2} f(x) = \frac{-2}{0} = \infty$   $\lim_{x \to -2^+} f(x) = \frac{-2}{0^+} = -\infty$ ; No existe el límite  
\nd)  $\lim_{x \to -3} \frac{x^3 + 5x^2 + 6x}{x^3 + x^2 - 8x - 12} = \frac{0}{-6} = 0$ 

### **17.- Calcula estos límites:**

2º Bachillerato. Matemáticas II. Capítulo 7: Límites. RESPUESTAS **International Expansion Company en Ciudad Real** 

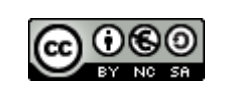

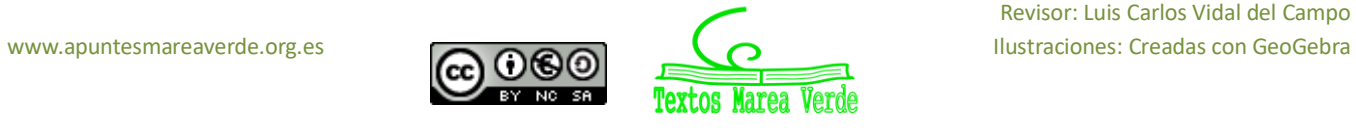

a) 
$$
\lim_{x \to 2^{-}} \frac{x^2 - 2x + 1}{x - 3} \to \frac{(2^{-})^2 - (2 \cdot 2^{-}) + 1}{2 - 3} \to \frac{1}{-1} \to -1
$$
  
\nb) 
$$
\lim_{x \to 2^{+}} \frac{x^2 - 2x + 1}{x - 3} \to \frac{(2^{+})^2 - (2 \cdot 2^{+}) + 1}{2^{+} - 3} \to \frac{1}{-1} \to -1
$$
  
\nc) 
$$
\lim_{x \to 3^{-}} \frac{x^2 - 2x + 1}{x - 3} \to \frac{(3^{-})^2 - (2 \cdot 3^{-}) + 1}{3^{-} - 3} \to \frac{4}{0^{-}} \to -\infty
$$
  
\nd) 
$$
\lim_{x \to 3^{+}} \frac{x^2 - 2x + 1}{x - 3} \to \frac{(3^{+})^2 - (2 \cdot 3^{+}) + 1}{3^{+} - 3} \to \frac{4}{0^{+}} \to +\infty
$$
  
\ne) 
$$
\lim_{x \to -1^{+}} \frac{x - 3}{(x - 1)^2} \to \frac{-1 - 3}{(-1 - 1)^2} \to \frac{-4}{4} \to -1
$$
  
\nf) 
$$
\lim_{x \to -1^{+}} \frac{x^2 + x - 6}{(x - 1)^2} \to \frac{0}{(-1^{+} - 1)^2} \to \frac{-4}{4} \to -1
$$
  
\ng) 
$$
\lim_{x \to 2^{+}} \frac{x^2 + x - 6}{x^3 - x^2 - 8x + 12} \to \frac{0}{0}
$$
 Indeterminate  
\nh) 
$$
\lim_{x \to 2^{+}} \frac{x^2 + x - 6}{x^3 - x^2 - 8x + 12} \to \frac{0}{0}
$$
 Indeterminate  
\nDescomponems factorialmente  
\n
$$
\lim_{x \to 2} \frac{x^2 + x - 6}{x^3 - x^2 - 8x + 12} = \lim_{x \to 2} \frac{(\cancel{x} + 3)(\cancel{x} - 2)}{(\cancel{x} + 3)(\cancel{x} - 2)(\cancel{x} - 2)} = \lim_{x \to 2} \frac{1}{x - 2} \to \frac{1}{2 - 2} \to \frac{1}{0} \to \pm\infty
$$
<

### **18.- Calcula los siguientes límites:**

a) 
$$
\lim_{x \to 3} \frac{x^2 - 3}{x + 2} \to \frac{3^2 - 3}{3 + 2} \to \frac{6}{5}
$$
  
\nb) 
$$
\lim_{x \to -2} \frac{x^2 - 3}{x + 2} \to \frac{1}{0} \to \pm \infty
$$

$$
\lim_{x \to -2^{-}} \frac{x^2 - 3}{x + 2} \to \frac{(-2^{-})^2 - 3}{-2^{-} + 2} \to \frac{1}{0^{-}} \to -\infty
$$

$$
\lim_{x \to -2^{+}} \frac{x^2 - 3}{x + 2} \to \frac{(-2^{+})^2 - 3}{-2^{+} + 2} \to \frac{1}{0^{+}} \to +\infty
$$
  
\nc) 
$$
\lim_{x \to 2} \frac{1}{\sin x} \to \frac{1}{\sin x} \to 1
$$
  
\nd) 
$$
\lim_{x \to 0} \frac{1}{\sin x} \to \frac{1}{\sin 0} \to \frac{1}{0} \to \pm \infty
$$

$$
\lim_{x \to 0^{-}} \frac{1}{\sin x} \to \frac{1}{\sin 0^{-}} \to \frac{1}{0^{-}} \to -\infty
$$

$$
\lim_{x \to 0^{+}} \frac{1}{\sin x} \to \frac{1}{\sin 0^{+}} \to \frac{1}{0^{+}} \to +\infty
$$

### **19. Calcula los siguientes límites:**

**a)** 
$$
\lim_{x \to 1} \frac{x^3 - 1}{x^3 + 2x^2 - 3x} = \frac{1 - 1}{1 + 2 - 3} = \frac{0}{0} \rightarrow Indet.
$$
  
\n- Hacemos descomposición factorial:  
\n
$$
x^3 - 1 \rightarrow (x - 1)(x^2 + x + 1)
$$
  
\n
$$
x^3 + 2x^2 - 3x \rightarrow x(x - 1)(x + 3)
$$
  
\n
$$
\lim_{x \to 1} \frac{(x - 1)(x^2 + x + 1)}{x(x - 1)(x + 3)} = \lim_{x \to 1} \frac{(x^2 + x + 1)}{x(x + 3)} = \frac{1 + 1 + 1}{1 \cdot 4} = \frac{3}{4}
$$

**b**) 
$$
\lim_{x \to 0} \frac{x^2 + x}{x^3 - 2x^2 - x} = \frac{0}{0} = Indet.
$$
  
 - Hacemos descomposición factorial:  
 
$$
x^2 + x \to x(x + 1)
$$

2º Bachillerato. Matemáticas II. Capítulo 7: Límites. RESPUESTAS **International Expansion Company en Ciudad Real** 

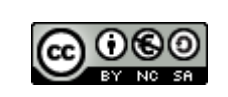

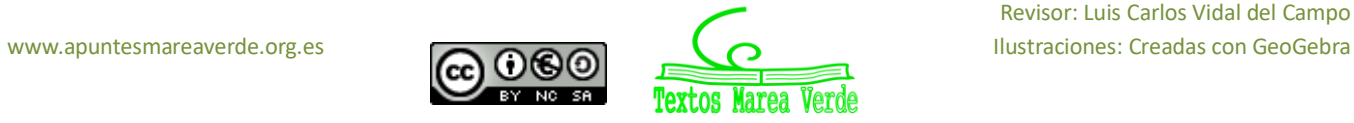

$$
x^{x+1} - x + x(x-1)(x-1) = \lim_{x \to 0} \frac{(x+1)}{(x+1)(x-1)} = \frac{1}{x} = 1
$$
\n
$$
c) \lim_{x \to 0} \frac{x^2 - 9}{x(x-1)(x-1)} = \frac{1}{x} = 0
$$
\n
$$
d) \lim_{x \to 3} \frac{x^2 - 9}{5x^2 - 13x - 6} = \frac{9 - 9}{6 - 39 - 6} = \frac{9}{0} = Indet.
$$
\nHacemos descomposition factorial:  
\n
$$
x^2 - 9 \to (x + 3)(x - 3)
$$
\n
$$
5x^2 - 13x - 6 \to (5x + 2)(x - 3)
$$
\n
$$
5x^2 - 13x - 6 \to (5x + 2)(x - 3)
$$
\n
$$
5x^2 - 13x - 6 \to (5x + 2)(x - 3)
$$
\n
$$
d) \lim_{x \to 1} \frac{x^4 - 1}{x^3 + 1} = \frac{1 - 1}{1 - 1 + 1} = \frac{6}{0} = Indet.
$$
\nHacemos descomposition factorial:  
\n
$$
x^4 - 1 \to (x^2 + 1)(x^2 - x + 1)
$$
\n
$$
x^3 + 1 \to (x + 1)(x^2 - x + 1)
$$
\n
$$
x^4 + 1 \to (x + 1)(x^2 - x + 1)
$$
\n
$$
x^3 - 1 \to (x^2 + 1)(x^2 - x + 1)
$$
\n
$$
x^4 - 1 \to (x^2 + 1)(x^2 - x + 1)
$$
\n
$$
x^2 - 1 \to (x^2 + 1)(x^2 - x + 1)
$$
\n
$$
x^2 + x - x(x + 1)
$$
\n
$$
x^2 - 3x^2 + x^2(x - 3)
$$
\n
$$
e) \lim_{x^2 - 3} \frac{x^4 - 3x^2}{x^2 + x - x(x + 1)}
$$
\n
$$
= \lim_{x \to 0} \frac{x(x^2 - 3)}{x(x^2 + 1)} = \lim_{x \to -1} \frac{(x^2 + 3)}{(x + 1)(x^2 - x
$$

 $x^2 - 9 \rightarrow (x + 3)(x - 3)$ -  $\mod{\sqrt{x}} - \sqrt{3}$  no se puede descomponer multiplicamos por su expresión conjugada:

2º Bachillerato. Matemáticas II. Capítulo 7: Límites. RESPUESTAS **International Expansion Communistant** IES ATENEA Ciudad Real

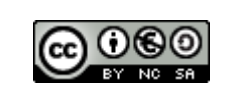

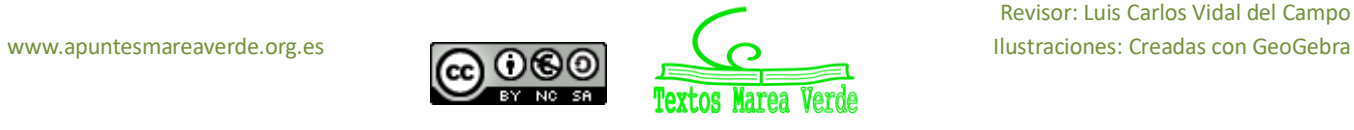

Revisor: Luis Carlos Vidal del Campo

 $2 \cdot 2 = 4$ 

$$
\lim_{x \to 3} \frac{(\sqrt{x} - \sqrt{3})(\sqrt{x} + \sqrt{3})}{(x + 3)(x - 3)(\sqrt{x} + \sqrt{3})} = \lim_{x \to 3} \frac{(x + 3)}{(x + 3)(x - 3)(\sqrt{x} + \sqrt{3})} = \lim_{x \to 3} \frac{1}{(x + 3)(\sqrt{x} + \sqrt{3})} = \frac{1}{6(\sqrt{3} + \sqrt{3})} = \frac{1}{6 \cdot 2\sqrt{3}} = \frac{1}{12\sqrt{3}}
$$

$$
\begin{split}\n\textbf{j)} \lim_{x \to 4} \frac{3 - \sqrt{5 + x}}{2 - \sqrt{8 - x}} &= \frac{3 - \sqrt{9}}{2 - \sqrt{4}} = \frac{3 - 3}{2 - 2} = \frac{0}{0} = Indet. \\
\lim_{x \to 4} \frac{(3 - \sqrt{5 + x})(3 + \sqrt{5 + x})}{(2 - \sqrt{8 - x})(3 + \sqrt{5 + x})} &= \lim_{x \to 4} \frac{9 - 5 - x}{(2 - \sqrt{8 - x})(3 + \sqrt{5 + x})} = \lim_{x \to 4} \frac{4 - x}{(2 - \sqrt{8 - x})(3 + \sqrt{5 + x})} = \frac{0}{0} = Indet. \\
\lim_{x \to 4} \frac{(4 - x)(2 + \sqrt{8 - x})}{(2 - \sqrt{8 - x})(2 + \sqrt{8 - x})(3 + \sqrt{5 + x})} &= \lim_{x \to 4} \frac{(4 - x)(2 + \sqrt{8 - x})}{(4 - 8 + x)(3 + \sqrt{5 + x})} = \lim_{x \to 4} \frac{(4 - x)(2 + \sqrt{8 - x})}{(-4 + x)(3 + \sqrt{5 + x})} = \lim_{x \to 4} \frac{(4 - x)(2 + \sqrt{8 - x})}{(-4 + x)(3 + \sqrt{5 + x})} = \lim_{x \to 4} \frac{(2 + \sqrt{8 - x})}{(-4 + x)(3 + \sqrt{5 + x})} = \lim_{x \to 4} \frac{(2 + \sqrt{8 - x})}{(-3 + \sqrt{5 + x})} = \frac{4}{-6} = -\frac{2}{3}\n\end{split}
$$

**k**)  $\lim_{x \to 0} \frac{\sqrt{2-x-\sqrt{2}+x}}{x^2+x}$  $\frac{x-\sqrt{2}+x}{x^2+x}=\frac{0}{0}$  $\frac{0}{0}$  Ind  $\lim_{x\to 0} \frac{(\sqrt{2}-x-\sqrt{2}+x)}{(x^2+x)(\sqrt{2-x}+\sqrt{2}+x)}$  $\frac{(\sqrt{2-x}-\sqrt{2+x})}{(x^2+x)(\sqrt{2-x}+\sqrt{2+x})} = \lim_{x\to 0} \frac{(\sqrt{2-x})^2-(\sqrt{2+x})^2}{(x^2+x)(\sqrt{2-x}+\sqrt{2+x})}$  $\frac{(\sqrt{2}-x)^{-1}(\sqrt{2}+x)}{(x^{2}+x)(\sqrt{2}-x+\sqrt{2}+x)} = \lim_{x\to 0} \frac{-2x}{x(x+1)(\sqrt{2}-x)}$  $\frac{-2x}{x(x+1)(\sqrt{2-x}+\sqrt{2+x})} = \lim_{x\to 0} \frac{-2}{(x+1)(\sqrt{2-x}+\sqrt{2+x})}$  $(x+1)(\sqrt{2-x}+\sqrt{2+x})$  $=\frac{-2}{\sqrt{2}}$  $\frac{-2}{\sqrt{2}+\sqrt{2}} = -\frac{2}{2\sqrt{2}}$  $\frac{2}{2\sqrt{2}} = -\frac{1}{\sqrt{2}}$ √2 **l)**  $\lim_{x \to 2} \frac{\sqrt{x+2}-2}{\sqrt{2x}-2}$  $\frac{7x+2-2}{\sqrt{2x}-2}=\frac{0}{0}$  $\frac{6}{0}$ Ind  $\lim_{x\to 2} \frac{(\sqrt{x+2}-2)(\sqrt{x+2}+2)}{(\sqrt{2x}-2)(\sqrt{x+2}+2)}$  $\frac{(\sqrt{x+2}-2)(\sqrt{x+2}+2)}{(\sqrt{2x}-2)(\sqrt{x+2}+2)} = \lim_{x\to 2} \frac{(\sqrt{x+2})^2-4}{(\sqrt{2x}-2)(\sqrt{x+2})}$  $\frac{(\sqrt{x+2})^2 - 4}{(\sqrt{2x}-2)(\sqrt{x+2}+2)} = \lim_{x \to 2} \frac{x-2}{(\sqrt{2x}-2)(\sqrt{x+2})}$  $\frac{x-2}{(\sqrt{2x}-2)(\sqrt{x+2}+2)} = \lim_{x\to 2} \frac{(x-2)(\sqrt{2x}+2)}{(\sqrt{2x}-2)(\sqrt{x+2}+2)(\sqrt{x+2})}$  $\frac{(x-2)(\sqrt{2x+2})}{(\sqrt{2x}-2)(\sqrt{x+2}+2)(\sqrt{2x}+2)} =$  $=\lim_{x\to 2}\frac{(x-2)(\sqrt{2x}+2)}{(\sqrt{x+2}+2)(\sqrt{2x}+2)}$  $\frac{(x-2)(\sqrt{2x}+2)}{(\sqrt{x+2}+2)(\sqrt{2x}^2-4)} = \lim_{x\to 2} \frac{(x-2)(\sqrt{2x}+2)}{(\sqrt{x+2}+2)(2x-4)}$  $\frac{(x-2)(\sqrt{2x}+2)}{(\sqrt{x+2}+2)(2x-4)} = \lim_{x\to 2} \frac{(x-2)(\sqrt{2x}+2)}{(\sqrt{x+2}+2)2(x-2)}$  $\frac{(x-2)(\sqrt{2x}+2)}{(\sqrt{x+2}+2)2(x-2)} = \lim_{x\to 2} \frac{(\sqrt{2x}+2)}{2(\sqrt{x+2}+2)}$  $\frac{(\sqrt{2x+2})}{2(\sqrt{x+2}+2)} = \frac{2\sqrt{2+2}}{8}$  $\frac{2+2}{8} = \frac{\sqrt{2}+1}{4}$ 4 **m)**  $\lim_{x\to 0} \frac{\sqrt{x+9}-3}{\sqrt{x+16}-4}$  $\frac{\sqrt{x+9-3}}{\sqrt{x+16}-4}=\frac{0}{0}$  $\frac{6}{0}$ Ind  $\lim_{x\to 0} \frac{(\sqrt{x+9-3})(\sqrt{x+9+3})(\sqrt{x+16+4})}{(\sqrt{x+16-4})(\sqrt{x+16}+4)(\sqrt{x+9}+3)}$  $\frac{(\sqrt{x+9}-3)(\sqrt{x+9}+3)(\sqrt{x+16}+4)}{(\sqrt{x+16}-4)(\sqrt{x+16}+4)(\sqrt{x+9}+3)} = \lim_{x\to 0} \frac{(\sqrt{x+9}^2-9)(\sqrt{x+16}+4)}{(\sqrt{x+16}^2-16)(\sqrt{x+9}+3)}$  $\frac{(\sqrt{x+9}-9)(\sqrt{x+16+4})}{(\sqrt{x+16}^2-16)(\sqrt{x+9}+3)} = \lim_{x\to 0} \frac{x(\sqrt{x+16+4})}{x(\sqrt{x+9}+3)}$  $\frac{x(\sqrt{x+16+4})}{x(\sqrt{x+9}+3)} = \lim_{x\to 0} \frac{(\sqrt{x+16+4})}{(\sqrt{x+9}+3)}$  $\frac{(\sqrt{x+16+4})}{(\sqrt{x+9}+3)} = \frac{8}{6}$  $\frac{8}{6} = \frac{4}{3}$ 3 n)  $\lim_{x\to 1} \frac{\sqrt{x-1} + \sqrt{x+1}}{\sqrt{x+1} - \sqrt{x-1}}$  $\frac{\sqrt{x-1}+\sqrt{x+1}}{\sqrt{x+1}-\sqrt{x-1}}=\frac{\sqrt{2}}{\sqrt{2}}$  $\frac{\sqrt{2}}{\sqrt{2}}=1$ **o)**  $\lim_{x\to 2} \frac{\sqrt{x^2+5}-3}{\sqrt{x+7}-3}$  $\frac{\sqrt{x^2+5}-3}{\sqrt{x+7}-3}=\frac{0}{0}$  $\frac{6}{0}$ Ind  $\lim_{x\to 2} \frac{(\sqrt{x^2+5}-3)(\sqrt{x^2+5}+3)(\sqrt{x+7}+3)}{(\sqrt{x+7}-3)(\sqrt{x+7}+3)(\sqrt{x^2+5}+3)}$  $\frac{(\sqrt{x^2+5}-3)(\sqrt{x^2+5}+3)(\sqrt{x+7}+3)}{(\sqrt{x+7}-3)(\sqrt{x+7}+3)(\sqrt{x^2+5}+3)} = \lim_{x\to 2} \frac{(\sqrt{x^2+5}^2-9)(\sqrt{x+7}+3)}{(\sqrt{x+7}^2-9)(\sqrt{x^2+5}+3)}$  $\frac{(\sqrt{x+7^2-9})(\sqrt{x^2+5}+3)}{(\sqrt{x+7^2-9})(\sqrt{x^2+5}+3)} =$  $\lim_{x\to 2} \frac{x^2 - 4(\sqrt{x+7} + 3)}{(x-2)(\sqrt{x^2+5} + 3)}$  $\frac{x^2-4(\sqrt{x+7+3})}{(x-2)(\sqrt{x^2+5}+3)} = \lim_{x\to 2} \frac{(x-2)(x+2)(\sqrt{x+7}+3)}{(x-2)(\sqrt{x^2+5}+3)}$  $\frac{(-2)(x+2)(\sqrt{x+7+3})}{(x-2)(\sqrt{x^2+5}+3)} = \lim_{x\to 2} \frac{(x+2)(\sqrt{x+7+3})}{(\sqrt{x^2+5}+3)}$  $\frac{+2)(\sqrt{x+7+3}}{(\sqrt{x^2+5}+3)} = \frac{24}{6}$ 

### **20. Calcula los siguientes límites:**

a)  $\lim_{x \to -3} \frac{x^3 + 27}{x^2 - 9}$  $\frac{x^3+27}{x^2-9}=\frac{0}{0}$ **o lnd**  $\lim_{x\to -3} \frac{(x+3)(x^2-3x+9)}{(x+3)(x-3)}$  $\frac{(+3)(x^2-3x+9)}{(x+3)(x-3)} = \lim_{x \to -3} \frac{(x^2-3x+9)}{x-3}$  $\frac{-3X+9}{x-3} = -\frac{27}{6}$ 6  $\lim_{x\to 1^-}$  $2x^2-2$  $\frac{2x^2-2}{x^2-2x+1} = \frac{0}{0}$  $\frac{0}{0}$ Ind  $\lim_{x\to 1^-}$  $2x^2-2$  $\frac{2x-2}{x^2-2x+1} = \lim_{x\to 1^-}$  $2(x+1)(x-1)$  $\frac{f(x+1)(x-1)}{(x-1)(x-1)} = \lim_{x \to 1^-}$  $2(x+1)$  $\frac{(x+1)}{x-1} = \frac{4}{0}$  $\frac{1}{0^-} = -\infty$ 

2º Bachillerato. Matemáticas II. Capítulo 7: Límites. RESPUESTAS IES ATENEA Ciudad Real

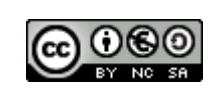

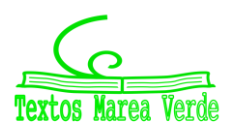

 $\frac{24}{6}$  = 4

Revisor: Luis Carlos Vidal del Campo www.apuntesmareaverde.org.es **Importants Inc.** Comparent Comparent Ilustraciones: Creadas con GeoGebra

c) 
$$
\lim_{x \to 2} \frac{x^2 - 4}{x + 1} \cdot \frac{x^2 + 4}{x^2 - 2x} = \lim_{x \to 2} \frac{(x + 2)(x - 2)(x^2 + 4)}{(x + 1)(x - 2)x} = \lim_{x \to 2} \frac{(x + 2)(x^2 + 4)}{(x + 1)x} = \frac{4 \cdot 8}{6} = \frac{32}{6} = \frac{16}{3}
$$
  
d) 
$$
\lim_{x \to 1^+} \frac{2x^2 - 2}{x^2 - 2x + 1} = \frac{0}{0} \text{ Ind}
$$

$$
\lim_{x \to 1^+} \frac{2x^2 - 2}{x^2 - 2x + 1} = \lim_{x \to 1^+} \frac{2(x + 1)(x - 1)}{(x - 1)(x - 1)} = \lim_{x \to 1^+} \frac{2(x + 1)}{x - 1} = \frac{4}{0^+} = +\infty
$$

### **21.- Calcula los siguientes límites:**

a) 
$$
\lim_{x\to1} \frac{x^2+1}{x-1} = \frac{2}{0} \rightarrow \lim_{x\to1} \frac{x^2+1}{x-1} = -\infty; \lim_{x\to1} \frac{x^2+1}{x-1} = +\infty \rightarrow \frac{\pi}{2} \lim_{x\to1} \frac{x^2+1}{x-1}
$$
  
\nb) 
$$
\lim_{x\to0} \frac{x+x}{x^2} = \frac{2}{0} \rightarrow \lim_{x\to0} \frac{x+x}{x^2} = +\infty; \lim_{x\to0} \frac{2+x}{x^2} = +\infty \rightarrow \lim_{x\to0} \frac{x+x}{x^2} = +\infty
$$
  
\nc) 
$$
\lim_{x\to3} \frac{x+5}{|x-3|} = \frac{8}{0} \rightarrow \lim_{x\to3} \frac{x+5}{|x-3|} = +\infty; \lim_{x\to3} \frac{x+5}{|x-3|} = +\infty \rightarrow \lim_{x\to3} \frac{x+5}{|x-3|} = +\infty
$$
  
\nd) 
$$
\lim_{x\to2} [x-1] \frac{x}{x^2} = 1^{\infty} \rightarrow e^{\lim_{x\to2} (\frac{x}{x-2})(x-1)-1} = e^{\lim_{x\to1} (\frac{x(x-1)}{x-2})} = e^{\lim_{x\to2} (\frac{x(x-2)}{x-2})} = e^3
$$
  
\ne) 
$$
\lim_{x\to1} \left[ \frac{x^2+4}{x+1} \right]^{\frac{x}{x-1}} \rightarrow 1^{\infty} \rightarrow e^{\lim_{x\to1} (\frac{x}{x-1})} (\frac{x^2+4}{x+4}) = e^{\lim_{x\to1} (\frac{x(x-1)}{(x-1)(x+1)})} = \lim_{x\to1} \left[ \frac{(x^2+2x+4)}{(x-1)(x+1)} \right] = \lim_{x\to1} \left[ \frac{(x^2+2x+4)}{(x^2-1)!} \right] = -\infty \rightarrow \lim_{x\to1} \frac{x^2+1}{(x^2-1)!} = -\infty \rightarrow \lim_{x\to1} \frac{x^2+1}{(x^2-1)!} = -\infty \rightarrow \lim_{x\to1} \frac{x^2+1}{x-1} = \frac{8}{x^2-1}
$$
  
\n**8**) <

### **22.- Calcula los siguientes límites:**

**a)** 
$$
\lim_{x \to 1} \left( \frac{\sqrt{1 - x^2}}{\sqrt{1 - x^2}} \right) = \frac{0}{0} \to \lim_{x \to 1} \sqrt{\frac{-(1 - x)(x^2 + x + 1)}{(1 - x)(x + 1)}} = \sqrt{\frac{3}{2}}
$$
  
**b)** 
$$
\lim_{x \to 1^+} \left( \frac{2 + \ln x}{3 + \ln x^2} \right)^{\frac{-3}{x - 1}} = \left( \frac{2}{3} \right)^{-\infty} = \left( \frac{3}{2} \right)^{\infty} = +\infty
$$

**23.- Calcula los límites laterales y el límite, cuando exista, de las siguientes funciones en los puntos que se indican**

a) 
$$
f(x) = \begin{cases} 2x - 2, & x < 3 \\ 2x, & x \ge 3 \end{cases}
$$
 en  $x = 3$   $\rightarrow \lim_{x \to 3} f(x) \begin{cases} \lim_{x \to 3^-} f(x) = \lim_{x \to 3^-} (2x - 2) = 4 \\ \lim_{x \to 3^+} f(x) = \lim_{x \to 3^+} 2x = 6 \end{cases}$ 

2º Bachillerato. Matemáticas II. Capítulo 7: Límites. RESPUESTAS Internacional antico estabelha a la esta estabelha ciudad Real

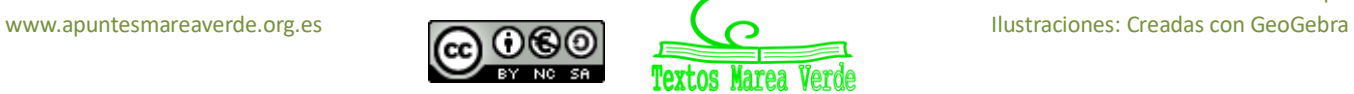

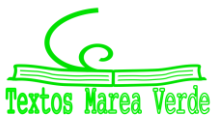

Como  $\lim_{x\to 3^-} f(x) \neq \lim_{x\to 3^+} f(x)$ , no existe  $\lim_{x\to 3} f(x)$  en x=3

**b)** 
$$
f(x) = \begin{cases} x^2 + 3x - 1, & x < 1 \ x + 2, & x \ge 1 \end{cases}
$$
 en  $x = 1$   $\rightarrow \lim_{x \to 1^-} f(x) \begin{cases} \lim_{x \to 1^-} f(x) = \lim_{x \to 1^-} (x^2 + 3x - 1) = 3\\ \lim_{x \to 1^+} f(x) = \lim_{x \to 1^+} (x + 2) = 3 \end{cases}$   
Como  $\lim_{x \to 1^-} f(x) = \lim_{x \to 1^+} f(x)$ , existe  $\lim_{x \to 3} f(x) = 3$  en  $x = 1$ 

### **24. – Halla el valor de los siguientes límites:**

3

$$
\lim_{x \to +\infty} \frac{\frac{3x-2}{2x+2}}{2x+2} = \frac{3^0-2}{3^0+2} = \frac{-1}{3}
$$
\n
$$
\lim_{x \to 0^+} \frac{\frac{1}{3x-4x}}{4x+3x-2} = \lim_{x \to 0^+} \frac{\frac{1}{3x}}{4x} = \lim_{x \to 0^+} \left(\frac{3}{4}\right)^{\frac{1}{x}} = \left(\frac{3}{4}\right)^{+\infty} = 0
$$
\n
$$
\lim_{x \to 0^-} \frac{\frac{2}{3x+3x^2+1}}{5x-3+2x} = \lim_{x \to 0^-} \frac{\frac{2}{3x}}{5x} = \lim_{x \to 0^-} \left(\frac{4^2}{5^3}\right)^{\frac{1}{x}} = \left(\frac{8}{125}\right)^{-\infty} = \left(\frac{125}{8}\right)^{\infty} = \infty
$$
\n
$$
\lim_{x \to +\infty} \frac{\frac{4}{3x-2x^2+3}}{3x-3-2x} = \lim_{x \to +\infty} \frac{-2x^2}{-2x} = \lim_{x \to +\infty} x = +\infty
$$

### **25. – Calcula el valor de los siguientes límites:**

A) 
$$
\lim_{x \to 3} \frac{\sqrt{x^2 + 7} - 4}{2 - x + 1} \to \lim_{x \to 3} \frac{\sqrt{3^2 + 7} - 4}{2 - 3 + 1} = \frac{0}{0}
$$
  
\n
$$
\lim_{x \to 3} \frac{(\sqrt{x^2 + 7} - 4)(\sqrt{x^2 + 7} + 4)}{(-x + 3)(\sqrt{x^2 + 7} + 4)} \to \lim_{x \to 3} \frac{(\sqrt{x^2 + 7})^2 - 4^2}{(-x + 3)(\sqrt{x^2 + 7} + 4)} \to \lim_{x \to 3} \frac{x^2 + 7 - 16}{(-x + 3)(\sqrt{x^2 + 7} + 4)} \to \lim_{x \to 3} \frac{x^2 - 9}{(-x + 3)(\sqrt{x^2 + 7} + 4)} \to \lim_{x \to 3} \frac{(x + 3)(x - 3)}{(-x + 3)(\sqrt{x^2 + 7} + 4)} \to \lim_{x \to 3} \frac{(x + 3)(x - 3)}{(-x - 3)(\sqrt{x^2 + 7} + 4)} \to \frac{3 + 3}{-(\sqrt{3^2 + 7} + 4)} = \frac{9}{-8}
$$
  
\nB) 
$$
\lim_{x \to 2} \frac{2^x - 4}{2^{2x - 5} \cdot 2^{2 + 4}} = \frac{0}{0} \qquad \lim_{x \to 2} \frac{2^x - 4}{(2^x - 4)(2^x - 1)} \to \lim_{x \to 2} \frac{1}{2^{x - 1}} = \frac{1}{3}
$$

26.-Dada la función f(x)=
$$
\begin{cases} 3x - 1 & \text{si } x < 0 \\ 0 & \text{si } x = 0 \\ 2x + 5 & \text{si } x > 0 \end{cases}
$$

Para x< 0 f es continua al ser una función polinómica Para x> 0 f es continua al ser una función polinómica En  $x=2$  $\lim_{x \to 2} f(x) = \lim_{x \to 2} (2x + 5) = 9$ En  $x=0^ \lim_{x \to 0^-} f(x) = \lim_{x \to 0^-} (3x - 1) = -1$ En  $x=0^+$  $\lim_{x \to 0^+} f(x) = \lim_{x \to 0^+} (2x + 5) = 5$  $Enx=-3$  $\lim_{x \to -3} f(x) = \lim_{x \to -3} (3x - 1) = -1$  $x=0$  $f(0)=0$  $\lim_{x \to 0} f(x) = \begin{cases} \lim_{x \to 0^+} f(x) = \lim_{x \to 0^+} (2x + 5) = 5 \\ \lim_{x \to 0} f(x) = \lim_{x \to 0^+} (3x - 1) = -5 \end{cases}$  $\lim_{x \to 0^{-}} f(x) = \lim_{x \to 0^{-}} (3x - 1) = -1$ 

Para que exista  $\lim_{x\to 0} f(x)$ , los limites laterales han de ser iguales por tanto al no ser iguales no existe el limite cuando x=0

2º Bachillerato. Matemáticas II. Capítulo 7: Límites. RESPUESTAS **International Accepto Acceptance Atene** Ciudad Real

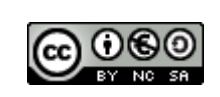

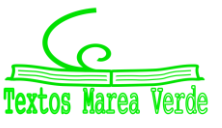

La función tiene una discontinuidad inevitable de 1ª especie de salto finito

### **27. – Estudia la continuidad de las siguientes funciones:**

**A)**  $f(x) = \begin{cases} x^2 - 1 & \text{if } x \leq 2 \\ x + 2 & \text{if } x > 2 \end{cases}$  $x + 2$  si  $x > 2$ Para x<2 f es continua al ser una función polinómica Para x>2 f es continua al ser una función polinómica Estudiamos continuidad en x=2 y x=-2 En  $x=2$  $f(2)=2^2-1=3$  $\lim_{x \to 2} f(x) = \begin{cases} \lim_{x \to 2^{-}} f(x) = \lim_{x \to 2^{-}} (x^{2} - 1) = 3 \\ \lim_{x \to 2} f(x) = \lim_{x \to 2^{-}} (x + 2) = 4 \end{cases}$  $\lim_{x \to 2^+} f(x) = \lim_{x \to 2^+} (x + 2) = 4$ 

Para que exista  $\lim_{x\to 2} f(x)$ , los limites laterales han de ser iguales por tanto al no ser iguales no existe el límite cuando x=2

La función tiene una discontinuidad inevitable de 1ª especie de salto finito.

B) 
$$
f(x) = \begin{cases} x^2 + 1 & \text{si } x < 2 \\ 2x - 1 & \text{si } 2 \le x < 4 \\ 5 & \text{si } x \ge 4 \end{cases}
$$

Para x< 2 f es continua al ser una función polinómica Para  $2 < x < 4$  f es continua al ser una función polinómica Para x> 4 f es continua al ser una función constante. Estudiamos continuidad en x=2 y en x=4

En  $x=2$  $f(2)=2.2-1=3$  $\lim_{x \to 2} (f) = \begin{cases} \lim_{x \to 2^{-}} f(x) = \lim_{x \to 2^{-}} (x^{2} + 1) = 5 \\ \lim_{x \to 2} f(x) = \lim_{x \to 2^{-}} (2x - 1) = 3 \end{cases}$  $\lim_{x \to 2^+} f(x) = \lim_{x \to 2^+} (2x - 1) = 3$ 

Para que exista, los límites laterales han de ser iguales, por lo tanto, al no ser iguales no existe el límite  $x \rightarrow 2$ 

La función tiene una discontinuidad inevitable de 1ª especie de salto finito

En x=4  
f(4)=5  

$$
\lim_{x \to 4} f(x) = \begin{cases} \lim_{x \to 4^{-}} f(x) = \lim_{x \to 4^{-}} (2x - 1) = 7\\ \lim_{x \to 4^{}} f(x) = \lim_{x \to 4^{+}} 5 = 5 \end{cases}
$$

Para que exista  $\lim_{x\to 4} f(x)$  los limites laterales han de ser iguales por tanto al no ser iguales no existe el límite cuando x=4

La función tiene una discontinuidad inevitable de 1ª especie de salto finito

2º Bachillerato. Matemáticas II. Capítulo 7: Límites. RESPUESTAS IES ATENEA Ciudad Real

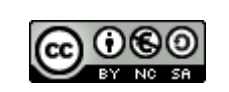

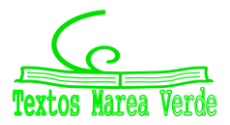

Revisor: Luis Carlos Vidal del Campo www.apuntesmareaverde.org.es **Importants Inc. Alternative Concepts** Ilustraciones: Creadas con GeoGebra

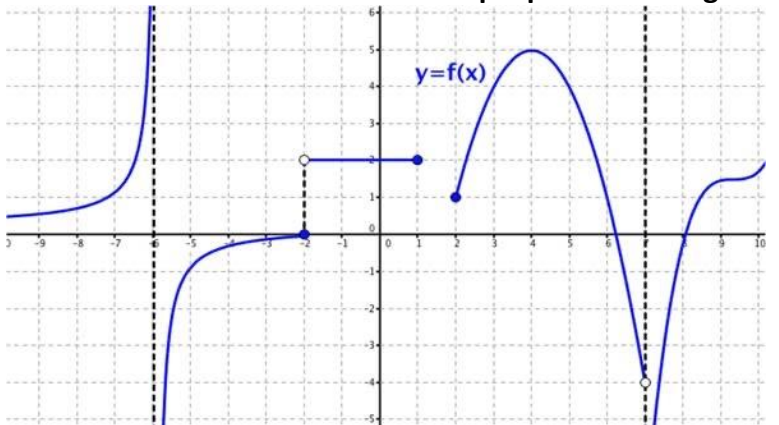

**28. – Clasifica las discontinuidades que presenta la siguiente función:** 

En x= -6 tiene una discontinuidad de 1ª especie de salto infinito. En x= -2 tiene una discontinuidad de 1ª especie de salto finito. En  $x=7$  tiene una discontinuidad de  $1^a$  especie de salto infinito.

### **29. Estudia la continuidad de las siguientes funciones.**

a) 
$$
f(x) =\begin{cases} x^2 - 4 & \text{si } x < 2 \\ x - 2 & \text{si } 2 \le x \le 4 \\ 5 & \text{si } x > 4 \end{cases}
$$
  
b)  $g(x) \begin{cases} \frac{5}{x-5} & \text{si } x \le 0 \\ \sqrt{x+1} & \text{si } 0 < x \le 3 \\ \frac{10}{x+2} & \text{si } x > 3 \end{cases}$ 

**a)** 

### **Continuidad en x=2**

19. 
$$
f(2) = 2 - 2 = 0
$$
  
\n29. 
$$
\lim_{x \to 2} f(x) = \lim_{x \to 2^{-}} f(x) = \lim_{x \to 2^{-}} (x^{2} - 4) = 0
$$
\n
$$
\lim_{x \to 2^{+}} f(x) = \lim_{x \to x^{+}} (x - 2) = 0
$$

Como  $\lim_{x \to 2^{-}} f(x) = \lim_{x \to 2^{+}} f(x) = 0$ ,  $\lim_{x \to 2} f(x) = 0$ 

**3º***.* Como f(2) =  $0 = \lim_{x \to 2} f(x)$ , f es continua en x = 2

### **Continuidad en x=4**

19. 
$$
f(4) = 4 - 2 = 2
$$
  
29.  $\lim_{x \to 4^-} f(x) = \begin{cases} \lim_{x \to 4^-} f(x) = \lim_{x \to 4^-} (x - 2) = 2\\ \lim_{x \to 4^+} f(x) = \lim_{x \to 4^+} (5) = 5 \end{cases}$ 

**3º.** Como  $\lim_{x\to 4^-} f(x) \neq \lim_{x\to 4^+} f(x)$ ; ∄  $\lim_{x\to 4} f(x)$ , la función no es continua en x = 4 Presenta una discontinuidad inevitable de la 1ª especie de salto finito.

**b)**

### **Continuidad en x=0**

$$
1^{\circ}\cdot g(0) = \frac{5}{0-5} = -1
$$

2º Bachillerato. Matemáticas II. Capítulo 7: Límites. RESPUESTAS IES ATENEA Ciudad Real

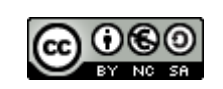

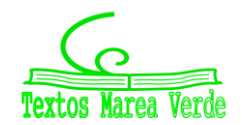

$$
\mathbf{29.} \lim_{x \to 0} g(x) = \begin{cases} \lim_{x \to 0^{-}} g(x) = \lim_{x \to 0^{-}} \left( \frac{5}{x - 5} \right) = -1\\ \lim_{x \to 0^{+}} g(x) = \lim_{x \to 0^{+}} \frac{x - 5}{\sqrt{x + 1}} = -5 \end{cases}
$$

Como  $\lim_{x\to 0^-} g(x) \neq \lim_{x\to 0^+} g(x)$ , no existe  $\lim_{x\to 0} g(x)$ , , por lo que  $g(x)$ presenta una discontinuidad inevitable de  $1^{\underline{a}}$  especie de salto finito en  $x = 0$ .

**Continuidad en x=3**

**19.** 
$$
g(3) = \frac{3-5}{\sqrt{3+1}} = -1
$$
  
\n**29.**  $\lim_{x \to 3} \begin{cases} \lim_{x \to 3^{-}} g(x) = \lim_{x \to 3^{-}} \frac{x-5}{\sqrt{3+1}} = -1\\ \lim_{x \to 3^{+}} g(x) = \lim_{x \to 3^{+}} \frac{10}{x+2} = 2 \end{cases}$ 

Como  $\lim_{x\to 3^-} g(x) \neq \lim_{x\to 3^+} g(x)$ , no existe  $\lim_{x\to 3}$  $\lim_{x\to 3} g(x)$ , por lo que g(x) no es continua y tiene discontinuidad inevitable de 1ª especie de salto finito en x=3.

### **30. Estudia la continuidad de las funciones.**

**a**)  $f(x) = \frac{x+1}{x^2+2}$  $x^2+x$ Dominio,  $x^2 + x \neq 0$  $x^2 + x = 0 \rightarrow x(x+1) = 0$  $\begin{cases} x_1 = 0 \\ x_2 = 0 \end{cases}$  $x_2 = -1$  $Dom = \mathbb{R} - \{0, -1\}$  $\lim_{x\to 0}$  $x + 1$  $\frac{x^2}{x^2+x} =$  $0 + 1$  $\frac{1}{0^2+0}$  = 1  $\frac{1}{0} = \infty$ , por lo que f no es continua en x = 0. Discontinuidad no evitable de 1ª especie de salto infinito.  $x + 1$  $-1 + 1$ 0

 $\lim_{x\to-1}$  $\frac{x^2}{x^2+x} =$  $\frac{(-1)^2-1}{(-1)^2-1}$  $\frac{1}{0}$  = Indeterminación (hay que factorizar)  $\lim_{x\to-1}$  $x + 1$  $\frac{x+1}{x(x+1)} = \lim_{x \to -1}$ 1  $\frac{1}{x}$  = 1  $\frac{-}{-1} = -1$ 

Como no existe f(-1) pero sí el límite, discontinuidad evitable

**b)** 
$$
f(x) = \begin{cases} 1 & \text{si} \quad x \in \mathbb{Z} \\ 0 & \text{si} \quad x \notin \mathbb{Z} \end{cases}
$$
  
\n
$$
\lim_{x \to z} f(x) = 1 \qquad \lim_{x \to x \notin z} f(x) = 0
$$
\n
$$
\lim_{x \to z} f(x) = 1 \neq \lim_{x \to x \notin z} f(x) = 0
$$
, f no es continua. Presenta una discontinuidad evitable de salto finito.

c) 
$$
f(x) = |x - 3|
$$
  
\n $f(x) = \begin{cases} x - 3 & \text{si } x > 3 \\ -x + 3 & \text{si } x \le 3 \end{cases}$ 

2º Bachillerato. Matemáticas II. Capítulo 7: Límites. RESPUESTAS IES ATENEA Ciudad Real

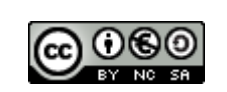

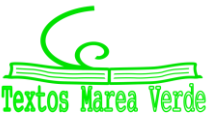

Revisor: Luis Carlos Vidal del Campo www.apuntesmareaverde.org.es and a series in the series of the Ilustraciones: Creadas con GeoGebra

### **1º. Continuidad en x=3**

$$
f(3) = 3 - 3 = 0
$$
  
\n**22.**  $\lim_{x \to 3} f(x) = \begin{cases} \lim_{x \to 3^{-}} f(x) = \lim_{x \to 3^{-}} (-x + 3) = 0\\ \lim_{x \to 3^{+}} f(x) = \lim_{x \to 3^{+}} (x - 3) = 0 \end{cases}$   
\n**23.**  $\lim_{x \to 3} f(x) = \begin{cases} \lim_{x \to 3^{+}} f(x) = 0, \lim_{x \to 3} f(x) = 0 \end{cases}$   
\n**34.**  $f(x) = \begin{cases} 3^{\frac{1}{x}} & \text{si } x \in \mathbb{R} \\ 0 & \text{si } x = 0 \end{cases}$   
\n**19.**  $f(0) = 0$   
\n**20.**  $\lim_{x \to 0} f(x) = \begin{cases} \lim_{x \to 0^{-}} f(x) = \lim_{x \to 0^{-}} (3^{\frac{1}{x}}) = 3^{\frac{1}{0}} = 3^{\infty} = -\infty \\ \lim_{x \to 0^{+}} f(x) = \lim_{x \to 0^{+}} (3^{\frac{1}{x}}) = 3^{\frac{1}{0}} = 3^{\infty} = \infty \end{cases}$   
\n**2**  $\lim_{x \to 0} f(x) = \begin{cases} \lim_{x \to 0^{+}} f(x) = \lim_{x \to 0^{+}} (3^{\frac{1}{x}}) = 3^{\frac{1}{0}} = 3^{\infty} = \infty \\ \lim_{x \to 0^{+}} f(x) = \lim_{x \to 0^{+}} (3^{\frac{1}{x}}) = 3^{\frac{1}{0}} = 3^{\infty} = \infty \end{cases}$   
\n**2**  $\lim_{x \to 0^{+}} f(x) = \begin{cases} \lim_{x \to 0^{+}} f(x) = \lim_{x \to 0^{+}} (3^{\frac{1}{x}}) = 3^{\frac{1}{0}} = 3^{\infty} = \infty \\ \lim_{x \to 0^{+}} f(x) = \lim_{x \to 0^{+}} f(x) \end{cases}$ 

 $\neq f(0)$ , la función presenta una discontinuidad no evitable de 1<sup>ª</sup> especie de salto

infinito.

e) 
$$
f(x) = \begin{cases} x^2 - 1 & \text{si } x \le 2 \\ x + 1 & \text{si } x > 2 \end{cases}
$$
  
\n1<sup>2</sup>.  $f(2) = 2^2 - 1 = 3$   
\n2<sup>2</sup>.  $\lim_{x \to 2} f(x) = \begin{cases} \lim_{x \to 2^-} f(x) = \lim_{x \to 2^-} (x^2 - 1) = 2^2 - 1 = 3 \\ \lim_{x \to 2^+} f(x) = \lim_{x \to 2^+} (x + 1) = 2 + 1 = 3 \end{cases}$   
\n3<sup>2</sup>  $\lim_{x \to 2^+} f(x) = \lim_{x \to 2^+} f(x) = 3$  exists  $\lim_{x \to 2} f(x) = f(2)$  nor  $\log x = 3$ 

**3º.**  $\lim_{x\to 2^-} f(x) = \lim_{x\to 2^+} f(x) = 3$ , existe  $\lim_{x\to 2} f(x) = f(2)$ , por lo que la función es continua en x = 3

**31. Estudia la continuidad de la función**  $f(x) = \frac{1}{x}$  $\frac{1}{x}$  en el intervalo (2, 5).  $f(x) =$  $\mathbf{1}$  $\boldsymbol{\mathcal{X}}$ Dom  $f(x) = \mathbb{R} - \{0\}$ , como 0 no pertenece al intervalo ,  $f(x)$  es continua en (2, 5).

**32. – Estudia la continuidad de las siguientes funciones: a**)  $f(x) = \begin{cases} x + 1 & \text{if } x \le -1 \\ x^2 & \text{if } x > -1 \end{cases}$  $x^2 - 3 \text{ si } x > -1$ Continuidad en x=-1 1.- $f(-1) = 0$ 2.-  $\lim_{x \to -1^{-}} f(x) = \lim_{x \to -1^{-}} (x + 1) = 0$   $\lim_{x \to -1^{+}} f(x) = \lim_{x \to -1^{+}} (x^{2} + 3x) = -2$ Como  $\lim_{x\to -1^-} f(x) \neq \lim_{x\to -1^+} f(x)$ , f no es continua en x=-1. Presenta una discontinuidad no evitable de primera especie de salto finito.

2º Bachillerato. Matemáticas II. Capítulo 7: Límites. RESPUESTAS **International Accepto Acceptance Atene** Ciudad Real

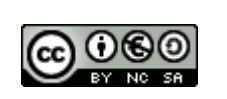

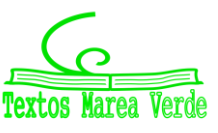

**b)**  $f(x) = \{$  $3x - 2 \text{ si } x < -1$  $x^2 + 4x - 1$  si  $-1 \le x \le 2$  $x + 11 \text{ si } x > 2$ Continuidad en x=-1 1.-  $f(-1) = -4$ 2.-  $\lim_{x \to -1^{-}} f(x) = \lim_{x \to -1^{-}} (3x - 2) = -5$   $\lim_{x \to -1^{+}} f(x) = \lim_{x \to -1^{+}} (x^{2} + 4x - 1) = -4$ Como  $\lim_{x\to -1^-} f(x) \neq \lim_{x\to -1^+} f(x)$  f no es continua en x=-1. Presenta una discontinuidad no evitable de primera especie de salto finito. Continuidad en x=2 1.- $f(2) = 11$ 2.-  $\lim_{x \to 2^{-}} f(x) = \lim_{x \to 2^{-}} (x^2 + 4x - 1) = 11$   $\lim_{x \to 2^{+}} f(x) = \lim_{x \to 2^{+}} (x + 11) = 13$ Como  $\lim_{x\to 2^-} f(x) \neq \lim_{x\to 2^+} f(x)$ , f no es continua en x=2. Presenta una discontinuidad no evitable de primera especie de salto finito.

c) 
$$
f(x) = \begin{cases} \frac{4}{x-4} & \text{si } x < 0\\ x - 1 & \text{si } 0 < x \le 3\\ \frac{1}{x-3} & \text{si } x > 3 \end{cases}
$$

Continuidad en x=0

1.- f(0) no está definido.

2.-  $\lim_{x \to 0^+} f(x) = \lim_{x \to 0^+} (x - 1) = -1$   $\lim_{x \to 0^-} f(x) = \lim_{x \to 0^-} f(x)$ 4  $\frac{4}{x-4} = -1$  Por tanto  $\lim_{x\to 0} f(x) = -1$ No es continua, presenta una discontinuidad evitable. Continuidad en x=3

1.- $f(3) = 2$ 2.-  $\lim_{x \to 3^{-}} f(x) = \lim_{x \to 3^{-}} x - 1 = 2$   $\lim_{x \to 3^{+}} f(x) = \lim_{x \to 3^{+}}$ 1  $\frac{1}{x-3} = \infty$ 3.-

Como uno de los límites laterales es infinito, f no es continua en x=3. Presenta una discontinuidad no evitable de primera especie de salto infinito.

**d)** 
$$
f(x) = \begin{cases} -2 \, \text{si } x < -2 \\ -x^2 + 4 \, \text{si } -2 \le x \le 2 \\ 2 \, \text{si } x > 2 \end{cases}
$$
\nContinuidad en x=-2\n\nContinuidad en x=-2\n\n $1 - f(-2) = 0$ \n\n $2 - \lim_{x \to -2^-} f(x) = \lim_{x \to -2^+} (-2) = -2 \lim_{x \to -2^+} f(x) = \lim_{x \to -2^+} (-x^2 + 4) = 0$ \n\n\nComo  $\lim_{x \to -2} f(x) \ne \lim_{x \to -2^+} f(x)$ , *f* no es continua en x=2. Presenta una discontinuidad no evitable de primera especie de salto finito.\n\nContinuidad en x=2\n\n $1 - f(2) = 0$ \n\n $2 - \lim_{x \to 2^-} f(x) = \lim_{x \to 2^+} (-x^2 + 4) = 0 \lim_{x \to 2^+} f(x) = \lim_{x \to 2^+} 2 = 2$ \n\nComo  $\lim_{x \to 2^-} f(x) \ne \lim_{x \to 2^+} f(x)$ , *f* no es continua en x=2. Presenta una discontinuidad no evitable de primera especie de salto finito.

2º Bachillerato. Matemáticas II. Capítulo 7: Límites. RESPUESTAS **International Company Accepts** IES ATENEA Ciudad Real

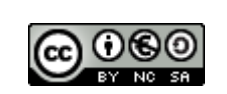

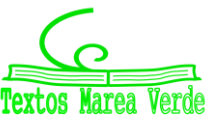

Revisor: Luis Carlos Vidal del Campo www.apuntesmareaverde.org.es **Importants Inc. Alternative Concepts** Ilustraciones: Creadas con GeoGebra

e) 
$$
f(x) = \begin{cases} \frac{x^2-9}{x-3} & \text{si } x \neq 3 \\ 6 & \text{si } x = 3 \end{cases}
$$
  
1.-  $f(3) = 6$   
2.-  $\lim_{x \to 3} f(x) = \lim_{x \to 3} \frac{x^2-9}{x-3} = \frac{0}{0}; \lim_{x \to 3} \frac{(x-3)(x+3)}{(x-3)} = 6$   
3.- Como f(3) = 6 =  $\lim_{x \to 3} f(x)$ , f es continua en x=3.

$$
f\int f(x) = \begin{cases} -5 - \frac{|x|}{x} \text{ si } x \neq 0 \\ 5 \text{ si } x = 0 \end{cases}; f(x) = \begin{cases} 5 - \frac{-x}{x} \text{ si } x < 0 \\ 5 \text{ si } x = 0 \\ 5 - \frac{x}{x} \text{ si } x > 0 \end{cases} = \begin{cases} 6 \text{ si } x < 0 \\ 5 \text{ si } x = 0 \\ 4 \text{ si } x > 0 \end{cases}
$$

Continuidad en x=0

1.- $f(0) = 5$ 2.-  $\lim_{x \to 0^{-}} f(x) = 6$   $\lim_{x \to 0^{+}} f(x) = 4$ 

Como  $\lim_{x\to 0^-} f(x) \neq \lim_{x\to 0^+} f(x)$ , f no es continua en x=0. Presenta una discontinuidad no evitable de primera especie de salto finito.

**g**) $f(x) = |x^2 - 6x + 5|$ 

Se trata del valor absoluto de una función polinómica, f es continua.

h) 
$$
f(x) = \begin{cases} |3 - x| \sin x \le 5 \\ \ln e^2 \sin x > 5 \end{cases}
$$
  
Continuidad en x=5  
1.-  $f(5) = |3 - 5| = 2$   
2.-  $\lim_{x \to 5^-} f(x) = \lim_{x \to 5^-} |3 - x| = |3 - 5| = |-2| = 2$   $\lim_{x \to 5^+} f(x) = \lim_{x \to 5^+} \ln e^2 = 2 \ln e = 2(1) = 2$   
3.-  
Como  $\lim_{x \to 5^-} f(x) = \lim_{x \to 5^+} f(x)$ , el límite existe. Como  $\lim_{x \to 5} f(x) = f(5)$ , por tanto, f es continua en x=5.

### **33.- Determina el valor de** *a* **para que esta función sea continua en todo** ℝ**:**

*f***(x)=**{  $x+1$  $\boldsymbol{\chi}$ si  $x \le -2$  $-x^2 + a$  si x > -2

Para x < -2 f es continua por ser una función racional y no anularse el denominador Para x > -2 f es continua por ser una función polinómica

Para que f sea continua en ℝ debe ser continua en x = -2, para ello  $f(-2) = \lim_{x \to -2} f(x)$ 

$$
\lim_{x \to -2} f(x) = \begin{cases} \lim_{x \to -2^{-}} f(x) = \lim_{x \to -2^{-}} \left(\frac{x+1}{x}\right) = \frac{-2+1}{-2} = \frac{1}{2} \\ \lim_{x \to -2^{+}} f(x) = \lim_{x \to -2^{+}} (-x^{2} + a) = -4 + a \end{cases}
$$
  

$$
\frac{1}{2} = -4 + a; \quad a = \frac{9}{2} \quad \text{Luego } f \text{ es continua en todo } \mathbb{R} \text{ cuando } a = \frac{9}{2}
$$

### **34.- Determina el valor del parámetro** *b* **para que la función**

 $f(x) = \begin{cases} 2x - 3 & \text{si } x \leq 3 \\ x + b & \text{si } x > 3 \end{cases}$  $x + b$  si  $x > 3$  **sea continua en todo su dominio.** f es continua en todo su dominio, salvo en x = 3, por ser una función definida a trozos de funciones polinómicas que son continuas, hallamos b para que sea continua en 3

2º Bachillerato. Matemáticas II. Capítulo 7: Límites. RESPUESTAS IES ATENEA Ciudad Real

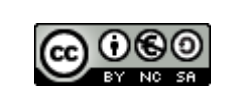

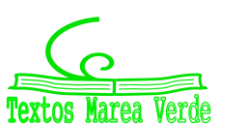

 $\lim_{x \to 3} f(x) = \begin{cases} \lim_{x \to 3^{-}} (2x - 3) = 3 \\ \lim_{x \to 3} (x + b) = 3 + 3 \end{cases}$  $\lim_{x \to 3^+} (x + b) = 3 + b$ 

Para que exista el límite, los límites laterales deben ser iguales, luego:

$$
3 = 3 + b; b = 0
$$

**35.- Halla el valor de** *k* **para que la función**  $f(x) = \{$  $x^2-4$  $\frac{x-4}{x+2}$  si  $x \neq -2$ k  $si x = -2$ **sea continua en x=-2.**  $\lim_{x \to -2} \frac{x^2 - 4}{x + 2}$  $\frac{x^2-4}{x+2} = \left(\frac{0}{0}\right)$  $\binom{0}{0}$  =  $\lim_{x \to -2} \frac{(x+2)(x-2)}{x+2}$  $\lim_{x+2} (x-2) = -4$ Como  $f(-2) = k$ ,  $k = -4$ .

**36.- Calcula** *m, n y p* **para que la siguiente función sea continua en todo** ℝ**:**

$$
f(x) = \begin{cases} \frac{3}{x} & \text{si } x < -8\\ -2m + 3 & \text{si } -8 \leq x < -4\\ x - \frac{1}{n} & \text{si } -4 \leq x < 2\\ px & \text{si } 2 \leq x \end{cases}
$$

f es continua en todo su dominio, salvo en  $x = -8$ ,  $x = -4$  y  $x = 2$ , por ser una función definida a trozos de funciones polinómicas que son continuas.

*Continuidad en x=-8*

$$
\lim_{x \to -8} f(x) = \begin{cases} \lim_{x \to -8^{-}} f(x) = \lim_{x \to -8^{-}} \frac{3}{x} = -\frac{3}{8} \\ \lim_{x \to -8^{+}} f(x) = \lim_{x \to -8^{+}} (-2m + 3) = -2m + 3 \\ -2m + 3 = -\frac{3}{8}; \quad m = \frac{27}{16} \end{cases}
$$

*Continuidad en x=-4*

$$
\lim_{x \to -4} f(x) = \begin{cases} \lim_{x \to -4^{-}} f(x) = \lim_{x \to -4^{-}} (-2m + 3) = -2 \cdot \frac{27}{16} + 3 = -\frac{54}{16} + 3 = -\frac{3}{8} \\ \lim_{x \to -4^{+}} f(x) = \lim_{x \to -4^{+}} \left( x - \frac{1}{n} \right) = -4 - \frac{1}{n} \end{cases}
$$

$$
-\frac{3}{8} = -4 - \frac{1}{n}; \quad n = -\frac{8}{29}
$$

*Continuidad en x=2*

$$
\lim_{x \to 2} f(x) = \begin{cases} \lim_{x \to 2^{-}} \left( x - \frac{1}{n} \right) = 2 + \frac{29}{8} = \frac{45}{8} \\ \lim_{x \to 2^{+}} px = 2p \end{cases}
$$
  
2p =  $\frac{45}{8}$ ; p =  $\frac{45}{16}$ 

Luego f es continua en todo ℝ cuando  $m = \frac{27}{16}$  $rac{27}{16}$ ;  $n=-\frac{8}{29}$  $rac{8}{29}$ ;  $p = \frac{45}{16}$ 16

**37. Calcula k, en cada caso, de modo que las siguientes funciones sean continuas en todo** ℝ**.** 

**a)**  $f(x) = \begin{cases} kx - 3 & \text{if } x < 4 \\ \frac{x^2 + 10x}{4} & \text{if } x > 4 \end{cases}$  $-x^2 + 10x - 13$  si  $x \ge 4$  **es continua en**  < 4 **por ser una función polinómica. es continua en x**> 4 **por ser una función polinómica. Continuidad en x=4** 1.  $f(4) = -(4)^2 + 10(4) - 13 = 11$ 

2º Bachillerato. Matemáticas II. Capítulo 7: Límites. RESPUESTAS **International Accepto Acceptance Atene** Ciudad Real

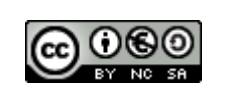

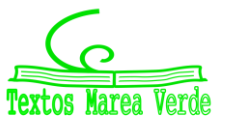

Revisor: Luis Carlos Vidal del Campo www.apuntesmareaverde.org.es **Importants Inc. Alternative Concepts** Ilustraciones: Creadas con GeoGebra

2

2. 
$$
\lim_{x \to 4} f(x) = \begin{cases} \lim_{x \to 4^{-}} f(x); & \lim_{x \to 4^{-}} (kx - 3) = 4k - 3\\ \lim_{x \to 4^{+}} f(x); & \lim_{x \to 4^{+}} (-x^{2} + 10x - 13) = (- (4)^{2} + 10(4) - 13) = 11 \end{cases}
$$

**Para que** ∃  $\lim_{x\to 4} f(x)$  los límites laterales han de ser iguales luego, 4k − 3 = 11,  $k = \frac{7}{2}$ 

3.  $f(4) = \lim_{x \to 4} f(x) = 11$ , luego  $f(x)$  es continua en x=4 cuando k= $\frac{7}{2}$ .

**b)** 
$$
f(x) = \begin{cases} 1 + |x| \sin x < 0 \\ k & \sin x = 0 \\ \frac{3}{2}x + 1 \sin x > 0 \end{cases}
$$

 $f$  es continua en  $x < 0$  por ser una función polinómica. **es continua en x**> 0 **por ser una función polinómica. Continuidad en x=0**

1. 
$$
f(0) = k
$$
  
\n2.  $\lim_{x \to 0} f(x) = \begin{cases} \lim_{x \to 0^{-}} f(x); \lim_{x \to 0^{-}} (1 + |x|) = (1 + |0|) = 1\\ \lim_{x \to 0^{+}} f(x); \lim_{x \to 0^{+}} (\frac{3}{2}x + 1) = (\frac{3}{2}(0) + 1) = 1 \end{cases}$   
\nComo  $\lim_{x \to 0^{-}} f(x) = \lim_{x \to 0^{+}} f(x); \exists \lim_{x \to 0} f(x) = 1$ 

3. Para que f sea continua  $f(0)$  =  $\lim_{x\to 0} f(x) = 1$ , luego <mark>k =1</mark>.

**38. El espacio recorrido por un móvil en función del tiempo viene dado por la siguiente función:**

$$
e(t) = \begin{cases} 3t^2 & \text{si } 0 \le t < 2 \\ 3t + a & \text{si } 2 \le t \le 5 \\ -t^2 + 13t + b & \text{si } 5 < t \end{cases}
$$

**Determina los valores de a y b, para que la función sea continua en t=2 y t=5.**

 **es continua en** 0 < < 2 **por ser una función polinómica. es continua en** 2 < < 5 **por ser una función polinómica.**  $f$  es continua en  $5 < t$  por ser una función polinómica.

**Continuidad en t =2**

1. 
$$
e(2) = 3(2) + a = 6 + a
$$
  
\n2.  $\lim_{t \to 2} e(t) = \begin{cases} \lim_{t \to 2^{-}} e(t); & \lim_{t \to 2^{-}} (3t^2) = 12\\ \lim_{t \to 2^{+}} e(t); & \lim_{t \to 2^{+}} (3t + a) = 6 + a \end{cases}$ 

**Para que** ∃  $\lim_{t\to 2} e(t)$  los límites laterales han de ser iguales luego, 6 +  $a = 12$ ,  $a = 6$ 

3. **Para que** *e* **sea continua** *e***(2) =**  $\lim_{t \to 2} e(t)$  **= 12, luego**  $e(a) = 6 + a = 12$ **;**  $a = 6$ **, entonces**  $e(t)$  **es continua cuando**  $a = 6$ 

**Continuidad en t =5**

1.  $e(5) = 3t + a = 3(5) + 6 = 21$ 2.  $\lim_{t \to 5} e(t) = \{$  $\lim_{t \to 5^-} e(t)$ ;  $\lim_{t \to 5^-} (3t + a) = 21$  $\lim_{t \to 5^+} e(t)$ ;  $\lim_{t \to 5^+} (-t^2 + 13t + b) = (-5)^2 + 13(5) + b) = 40 + b$ 

**Para que** ∃  $\lim_{t\to 5} e(t)$  los límites laterales han de ser iguales luego, 40 +  $b = 21$ ,  $b = -19$ 

4. Para que  $e$  sea continua  $e$ (5) = $\lim\limits_{t\to 5}e(t)$ = 21, luego f es continua cuando <mark>b =-19</mark>.

2º Bachillerato. Matemáticas II. Capítulo 7: Límites. RESPUESTAS **International Company Accepts** IES ATENEA Ciudad Real

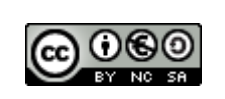

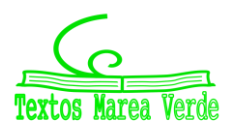

Revisor: Luis Carlos Vidal del Campo www.apuntesmareaverde.org.es **Importants Inc. Alternative Concepts** Ilustraciones: Creadas con GeoGebra

**39. Un comerciante quiere vender un determinado producto, y para ello cobra 6€ por cada unidad. No obstante, si se le encargan más de 10 unidades, disminuye el precio por unidad, y por cada x unidades cobra:**

 $C(x) = \{$  $6x \text{ si } 0 < x \leq 10$  $\sqrt{600 + ax^2}$  si  $x > 10$ 

- **a) Halla el valor de a de forma que el precio varíe de forma continua al variar el número de unidades que se compran.**
- $C$  es continua en  $0 < x < 10$  por ser una función polinómica.

 $C$  es continua en  $x > 10$  por ser una función irracional con el radicando positivo, si a  $> 0$ .

1. 
$$
C(10) = 6(10) = 60
$$

2. 
$$
\lim_{x \to 10} C(x) = \begin{cases} \lim_{x \to 10^{-}} C(x); & \lim_{x \to 10^{-}} (6x) = 60\\ \lim_{x \to 10^{+}} C(x); & \lim_{x \to 10^{+}} (\sqrt{600 + ax^2}) = \sqrt{600 + 100a} \end{cases}
$$

**Para que** ∃  $\lim_{x\to 5} C(x)$  los límites laterales han de ser iguales luego,

$$
\sqrt{600 + 100a} = 60; \left(\sqrt{600 + 100a}\right)^2 = (60)^2; 600 + 100a = 3600; a = 30
$$

- 3. Para que *C* sea continua *C*(10) = lim *C*(*x*)= 60, luego C es continua cuando <mark>a = 30</mark>. Entonces **el precio varía de forma continua al variar el número de unidades que se compran cuando a =30.**
- **b) ¿A cuánto tiende el precio de una unidad cuando se compran ´´muchísimas´´ unidades?** lim  $C(x) = \lim_{x \to \infty} (\sqrt{600 + ax^2}) = \lim_{x \to \infty} (\sqrt{600 + 30a}) = \infty$

**Cuando se compran muchísimas unidades el precio tiende a** ∞**.**

### **40. Dada la función:**

$$
f(x) = \begin{cases} 3a + 3\frac{2}{x} \text{ si } x < 0\\ \frac{4}{2 + 2^{x}} \text{ si } 0 \le x \le 1\\ \frac{3}{b - 2^{-x}} \text{ si } x > 1 \end{cases}
$$

**a) Halla a y b para que la función sea continua.**

 **es continua en**  < 0 **por ser composición de funciones continuas.**  $f$  es continua en  $0 < x < 1$  por ser composición de funciones continuas.  $f$  es continua en  $x > 1$  por ser composición de funciones continuas. **Continuidad en x=0**

1. 
$$
f(0) = \frac{4}{2+2^{(0)}} = \frac{4}{3}
$$
  
\n2.  $\lim_{x \to 0} f(x) \begin{cases} \lim_{x \to 0^{-}} f(x); & \lim_{x \to 0^{-}} \left(3a + 3\overline{x}\right) = 3a + 3\overline{0} = 3a + 3\overline{0} = 3a + 0 \end{cases}$   
\n2.  $\lim_{x \to 0^{+}} f(x) \begin{cases} \lim_{x \to 0^{+}} f(x); & \lim_{x \to 0^{-}} \left(\frac{4}{2+2x}\right) = \frac{4}{3} \\ \lim_{x \to 0^{-}} f(x) = \lim_{x \to 0^{-}} f(x) \text{ whereas } 2a = \frac{4}{3} \text{ lines } a = \frac{4}{3} \end{cases}$ 

**Para que** ∃  $\lim_{x\to 0} f(x)$ ,  $\lim_{x\to 0^{-}} f(x) = \lim_{x\to 0^{+}} f(x)$ , entonces 3a =  $\frac{4}{3}$  $\frac{4}{3}$ , luego  $a=\frac{4}{9}$ 9

3. **Como**  $f(0) = \lim_{x \to 0} f(x) = \frac{4}{3}$  $\frac{4}{3}$ ; f es continua cuando  $a=\frac{4}{9}$ 9

**Continuidad en x=1**

1. 
$$
f(a) = f(1) = \frac{4}{2+2^1} = 1
$$

2º Bachillerato. Matemáticas II. Capítulo 7: Límites. RESPUESTAS **International Company Accepts** IES ATENEA Ciudad Real

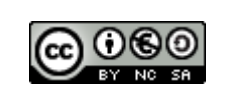

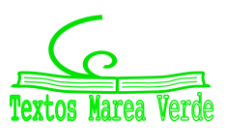

Revisor: Luis Carlos Vidal del Campo www.apuntesmareaverde.org.es **Importants Inc. Also Communists** Ilustraciones: Creadas con GeoGebra

2. 
$$
\lim_{x \to 1} f(x) = \begin{cases} \lim_{x \to 1^{-}} f(x) = \lim_{x \to 1^{-}} \left( \frac{4}{2 + 2^{x}} \right) = \frac{4}{2 + 2^{1}} = 1\\ \lim_{x \to 1^{+}} f(x) = \lim_{x \to 1^{+}} \left( \frac{3}{b - 2^{-x}} \right) = \frac{3}{b - 2^{-1}} = \frac{3}{b - \frac{1}{2}} = \frac{3}{2b - 1} = \frac{6}{2b - 1}
$$
  
Para que  $\exists \lim_{x \to 1} f(x), \lim_{x \to 1^{-}} f(x) = \lim_{x \to 1^{+}} f(x), \text{luego } 1 = \frac{6}{2b - 1}, b = \frac{7}{2}$ 

3. **Como** *f* (1)=  $\lim_{x\to 1} f(x) = 1$  ; *f* es continua, cuando <mark>b=<sup>7</sup>/</mark>2</sup>

**b**) **Calcula:**  $\lim_{x \to -\infty} f(x)$ ,  $\lim_{x \to +\infty} f(x)$   $y$   $\lim_{x \to 0,5} f(x)$ .

$$
\lim_{x \to -\infty} f(x) = \lim_{x \to -\infty} \left( 3a + 3^{\frac{2}{x}} \right) = 3 \left( \frac{4}{9} \right) + 3^{\frac{-2}{\infty}} = \frac{12}{9} + 1
$$
\n
$$
\lim_{x \to +\infty} f(x) = \lim_{x \to +\infty} \left( \frac{3}{b - 2^{-x}} \right) = \frac{3}{\frac{7}{2} - 2^{-\infty}} = \frac{6}{7}
$$
\n
$$
\lim_{x \to 0,5} f(x) = \lim_{x \to 0,5} \left( \frac{4}{2 + 2^{x}} \right) = \frac{4}{2 + 2^{0.5}} = 1.17
$$

c) Si a=0 y b= $\frac{1}{8}$ , estudia las discontinuidades.

$$
f(x) = \begin{cases} \frac{3a + 3^{\frac{2}{x}} \sin x < 0\\ \frac{4}{2 + 2^x} \sin 0 \le x \le 1\\ \frac{3}{b - 2^{-x}} \sin x > 1 \end{cases} \quad f(x) = \begin{cases} \frac{3^{\frac{2}{x}}}{2} & \sin x < 0\\ \frac{4}{2 + 2^x} & \sin 0 \le x \le 1\\ \frac{24}{1 - 16^{-x}} & \sin x > 1 \end{cases}
$$

**Continuidad en x=0**

1. 
$$
f(0) = \frac{4}{2+2^0} = \frac{4}{3}
$$
  
2. 
$$
\lim_{x \to 0} f(x) = \begin{cases} \lim_{x \to 0^{-}} f(x) = \lim_{x \to 0^{-}} \left(3^{\frac{2}{x}}\right) = \infty \\ \lim_{x \to 0^{+}} f(x) = \lim_{x \to 0^{+}} \left(\frac{4}{2+2^x}\right) = \frac{4}{3} \end{cases}
$$

Por tanto f presenta una discontinuidad no evitable de primera especie de salto infinito

### **Continuidad en x=1**

1. 
$$
f(1) = \frac{4}{2+2^1} = 1
$$
  
\n2.  $\lim_{x \to 1} f(x) = \begin{cases} \lim_{x \to 1^{-}} f(x) = \lim_{x \to 1^{-}} \left( \frac{4}{2+2^x} \right) = 1\\ \lim_{x \to 1^{+}} f(x) = \lim_{x \to 1^{+}} \left( \frac{24}{1-16^{-x}} \right) = \frac{128}{5} \end{cases}$ 

 $\lim_{x \to 1^{-}} f(x) \neq \lim_{x \to 1^{+}} f(x)$ ;  $\lim_{x \to 1} f(x)$ Por tanto f presenta una discontinuidad no evitable de primera especie de salto finito

**41. La función**  $f(x) = \begin{cases} 2x + 3 \text{ si } x \leq 0 \\ x^2 - 1 \text{ si } x > 0 \end{cases}$  $- x^2 - 1 \text{ si } x \le 0$  toma valores de signo contrario en los extremos del **intervalo** [−1, 2] **y, sin embargo, no tiene ninguna raíz en dicho intervalo, ¿contradice esto el teorema de Bolzano?**

2º Bachillerato. Matemáticas II. Capítulo 7: Límites. RESPUESTAS **International Accepto Acceptance Atene** Ciudad Real

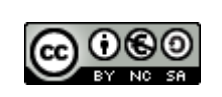

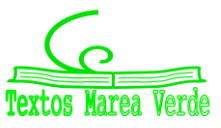

**El teorema de Bolzano dice que si una función es continua en un intervalo cerrado**  $[a, b]$  **y en los extremos del mismo toma valores de signo contrario, entonces existe un punto en el interior de dicho intervalo en el cual la función se anula.**

**se encuentra en un intervalo cerrado** [−1, 2]**.**

**Comprobamos si los extremos toman valores de signo contrario:**

 $f(-1) = 2(-1) + 3 = 1$  $f(2) = -(2)^2 - 1 = -5$ 

**Comprobamos si es continua:**

 $f$  es continua en  $x < 0$  por ser una función polinómica.

 $f$  es continua en  $x > 0$  por ser una función polinómica.

**Continuidad en x=0;** 

1.  $f(0) = 2(0) + 3 = 3$ 2.  $\lim_{x\to 0} f(x) = \begin{cases} \lim_{x\to 0^{-}} f(x) = \lim_{x\to 0^{-}} (2x+3) = 3\\ \lim_{x\to 0} f(x) = \lim_{x\to 0} (-x^2 - 1) = -1 \end{cases}$  $\lim_{x \to 0^+} f(x) = \lim_{x \to 0^+} (-x^2 - 1) = -1$ **Como**  $\lim_{x \to 0^-} f(x) \neq \lim_{x \to 0^+} f(x) \nexists \lim_{x \to 0} f(x)$ 

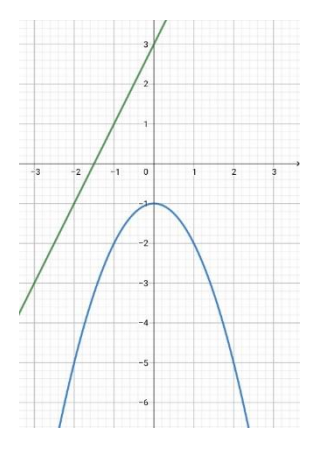

3.  $\textit{como } \nexists \lim_{x\to 0} f(x)$ , f presenta una discontinuidad no evitable de primera especie de salto fini**to.** 

**Luego, esto no contradice el teorema de Bolzano pues la función no es continua en x=0 y por tanto en el intervalo** [−1, 2]**.**

**42.- Comprueba que la función**  $f(x) = -x^3 + x^2 + 2$  tiene al menos una raíz en el intervalo  $\begin{bmatrix} 1,2 \end{bmatrix}$ . f es continua en  $[1,2]$  ya que es una función polinómica, que siempre son continuas.

 $f(1) = -1^3 + 1^2 + 2 = -1 + 1 + 2 = 2 \rightarrow f(1) > 0$ 

 $f(2) = -2^3 + 2^2 + 2 = -8 + 4 + 2 = -2 \rightarrow f(2) < 0$ 

Según el teorema de Bolzano, existe un punto c perteneciente a (1,2), tal que  $f(c) = 0$ , es decir,  $-c^3$  +  $c^2 + 2 = 0 \rightarrow \exists c \in (1,2)$ 

Por lo tanto, existe al menos una raíz en (1,2).

**43.-** Demuestra que la función  $f(x) = -2x^3 + 3x - 8$  corta al eje de abscisas en el intervalo  $[-2, 2]$ . **¿Se podría decir lo mismo de la función**  $g(x) = \frac{x^3-2x^2-4}{x+4}$ ?<br>\*<sup>+1</sup>

f es continua en [−2,2] ya que es una función polinómica, que siempre son continuas.

 $f(-2) = -2(-2)^3 + 3(-2) - 8 = 16 - 6 - 8 = 2 \rightarrow f(-2) > 0$  $f(2) = -2 \cdot 2^3 + 3 \cdot 2 - 8 = -16 + 6 - 8 = -18 \rightarrow f(2) < 0$ 

Según el teorema de Bolzano, existe un punto c perteneciente a (-2,2), tal que  $f(c) = 0$ , es decir,  $-2c^3 + 3c - 8 = 0 \rightarrow \exists c \in (-2,2)$ 

Por tanto,  $f$  corta al eje de abscisas por lo menos en una ocasión en el intervalo (-2,2)

Hallamos el dominio de  $q$ :

 $x + 1 = 0$ ;  $x = -1 \rightarrow Dom: \mathbb{R} - \{-1\}$ 

Como *g* no es continua en el intervalo [−2,2], no podemos asegurar que corte el eje de abscisas en (-2,2).

**44.**- Si  $f(x)$  es continua en el intervalo  $[-3, 2]$ , donde  $f(-3) < 0$  y  $f(2) = 5$ . ¿Se puede asegurar **que la función**  $g(x) = f(x) - 2$  tiene al menos un cero en el intervalo  $[-3, 2]$ ?

2º Bachillerato. Matemáticas II. Capítulo 7: Límites. RESPUESTAS **International Company Accepts** IES ATENEA Ciudad Real

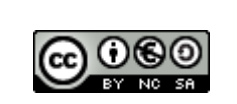

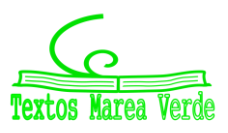

Revisor: Luis Carlos Vidal del Campo www.apuntesmareaverde.org.es **Importants Inc. Alternative Concepts** Ilustraciones: Creadas con GeoGebra La función  $g$  es continua en el intervalo  $[-3,2]$ , debido a que se trata de una función continua menos una función constante.

 $g(-3) = f(-3) - 2 = 0 - 2 = 0 \rightarrow g(-3) < 0$  $g(2) = f(2) - 2 = 5 - 2 = 3 \rightarrow g(2) > 0$ Según el teorema de Bolzano, existe un punto c perteneciente a (-3,2), tal que  $g(c) = 0$ , es decir, ∃  $c \in$ (−3,2) donde g tiene un cero.

**45.- Dibuja la gráfica de una función que se ajuste a las siguientes condiciones:**

- **Continua en**  $\mathbb{R} \{-3, 1, 5, 7\}$
- $\lim_{x \to -3} f(x) = +\infty$ ,  $\lim_{x \to -1} f(x) = -2$ ,  $f(1) = 0$
- **Discontinuidad de salto finito en**  $x = 5$  **y de salto infinito en**  $x = 7$
- $f(-2) = 0$

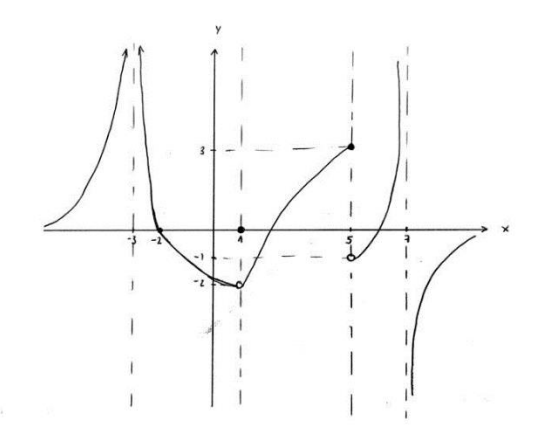

46.- **Dibuja la gráfica de una función**  $f(x)$  tal que:

- **Dom**  $f(x) = \{x \in R | x \ge 4\}$
- $f(-4) = 2$ ,  $f(0) = 1$ ,  $f(5) = 0$ ,  $f(7) = -5$
- $\lim_{x\to 5^-} f(x) = +\infty$   $\lim_{x\to 5^+} f(x) = -2$   $\lim_{x\to 7} f(x) = 0$   $\lim_{x\to +\infty} f(x) = -\infty$  $\lim_{x \to -3^{-}} f(x) = -3 \lim_{x \to -3^{+}} f(x) = 0 \lim_{x \to 0^{-}} f(x) = 4 \lim_{x \to 0^{+}} f(x) = -1$

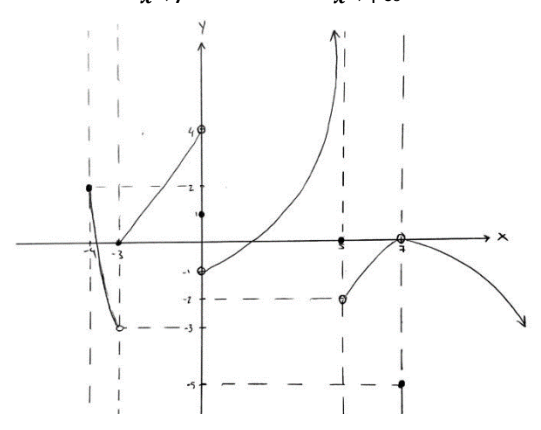

2º Bachillerato. Matemáticas II. Capítulo 7: Límites. RESPUESTAS **International Accepto Acceptance Atene** Ciudad Real

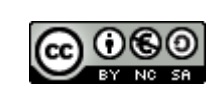

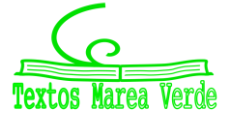

### **AUTOEVALUACIÓN**

**1.** Los límites de la función  $f(x) = \begin{cases} x^2 - 3x + 2 & \text{if } x < 0 \\ -3 & \text{if } x > 0 \end{cases}$  $\frac{x^3-7x^2+3}{x^3-7x^2+3}$  si  $x>0$  a la izquierda de cero y a la dere**cha de cero valen:** 

 $\lim_{x \to 0^-} f(x) = \lim_{x \to 0^-} (x^2 - 3x + 2) = 2$  $\lim_{x \to 0^+} f(x) = \lim_{x \to 0^+} (x^3 - 7x^2 + 3) = 3$ 

**c) 2 y 3**

2. El límite 
$$
\lim_{x \to \infty} \left( \frac{3^x - 3^2}{3^{x+1}} \right)
$$
 vale:  
\n
$$
\lim_{x \to \infty} \left( \frac{3^x - 3^2}{3^{x+1}} \right) = \left( \frac{\infty}{\infty} \right) \to \lim_{x \to \infty} \left( \frac{3^x}{3^{x+1}} - \frac{3^2}{3^{x+1}} \right) = \lim_{x \to \infty} \left( \frac{1}{3} - \frac{3^2}{3^{x+1}} \right) = \frac{1}{3} - 0 = \frac{1}{3}
$$
\n
$$
b) \frac{1}{3}
$$

3. El límite 
$$
\lim_{x \to \infty} \left( \frac{3x^2 + x - 5}{x - x^2 + 2} \right)
$$
 vale:  

$$
\lim_{x \to \infty} \left( \frac{3x^2 + x - 5}{x - x^2 + 2} \right) = \lim_{x \to \infty} \left( \frac{3x^2}{-x^2} \right) \to -3
$$

**a) -3**

4. El límite 
$$
\lim_{x \to \infty} \frac{\sqrt{4-x} - \sqrt{4}}{x}
$$
 vale:  
\n
$$
\lim_{x \to \infty} \frac{\sqrt{4-x} - \sqrt{4}}{x} = \left(\frac{\infty}{\infty}\right) \to \lim_{x \to \infty} \frac{(\sqrt{4-x} - \sqrt{4})(\sqrt{4-x} + \sqrt{4})}{x(\sqrt{4-x} + \sqrt{4})} = \lim_{x \to \infty} \frac{\sqrt{4-x^2} - \sqrt{4^2}}{x(\sqrt{4-x} + \sqrt{4})} = \lim_{x \to \infty} \frac{-x}{x(\sqrt{4-x} + \sqrt{4})} = \lim_{x \to \infty} \frac{-1}{(\sqrt{4-x} + \sqrt{4})} = 0
$$

**a) 0**

5. El límite 
$$
\lim_{x\to 0} \frac{\sqrt{4-x}-\sqrt{4}}{x}
$$
 vale:  
\n
$$
\lim_{x\to 0} \frac{\sqrt{4-x}-\sqrt{4}}{x} = \left(\frac{0}{0}\right) \to \lim_{x\to 0} \frac{(\sqrt{4-x}-\sqrt{4})(\sqrt{4-x}+\sqrt{4})}{x(\sqrt{4-x}+\sqrt{4})} = \lim_{x\to 0} \frac{\sqrt{4-x}^2-\sqrt{4}^2}{x(\sqrt{4-x}+\sqrt{4})} = \lim_{x\to 0} \frac{-x}{x(\sqrt{4-x}+\sqrt{4})} = \lim_{x\to 0} \frac{-1}{(\sqrt{4-x}+\sqrt{4})} = \frac{-1}{2\sqrt{4}}
$$
\n
$$
d) -\frac{1}{4}
$$

**6.** Para que la función  $f(x) = \begin{cases} x^3 - 3x^2 + a & \text{if } x < 3 \\ 2x^3 - 4 & \text{if } x > 3 \end{cases}$  $2x^2-1$  **b**  $2x^2-1$  **c**  $x \ge 3$  **sea continua "a " debe valer:**  $\lim_{x \to 3^{-}} f(x) = \lim_{x \to 3^{-}} (x^{3} - 3x^{2} + a) = 3^{2} - 3(3) + a = 0 + a$  $\lim_{x \to 3^+} f(x) = \lim_{x \to 3^+} (2x^2 - 1) = 2(3)^2 - 1 = 17$ 

 $a$  debe valor 17 porque para ser continua tiene que existir el límite en 3 y para ello ser los dos límites iguales.

**c) 17**

2º Bachillerato. Matemáticas II. Capítulo 7: Límites. RESPUESTAS **International Accepto Acceptance Atene** Ciudad Real

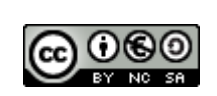

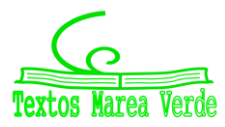

**7. Indica cuál de las siguientes funciones tiene una asíntota vertical en x = 2.** a)  $\lim_{x \to 2} \log(x - 2) = \log(0) = -\infty$ b)  $\lim_{x \to 2} \frac{x^2 - 4}{x - 2}$  $\frac{x^2-4}{x-2} = \left(\frac{0}{0}\right)$  $\frac{0}{0}$  =  $\frac{2x}{1}$  $\frac{3\pi}{1} = 4$ c)  $\lim_{x \to 2} \sqrt{x} - 2 = 0$ d)  $\lim_{x \to 2} \sin(\cos(x - 2)) = 0$ 

a) 
$$
f(x) = \log(x - 2)
$$

**8. Indica cuál de las siguientes funciones tiene una asíntota horizontal en y = 2.**

a)  $\lim_{x\to\infty} \log(x-2) = \infty$ b)  $\lim_{x \to \infty} \frac{2x^2 - 4}{x^2 - 2}$  $\frac{2x^2-4}{x^2-2} = \left(\frac{\infty}{\infty}\right)$  $\frac{\infty}{\infty}$ ) = 2 c)  $\lim_{x\to\infty}\sqrt{x-2}=\infty$ d)  $\lim_{x\to\infty} \tan(\cos(x-2)) = es \ divergent$ **b)**  $\frac{2x^2-4}{x^2}$  $x^2-2$ 

### **9. Indica cuál de los siguientes límites NO vale 0.**

a)  $\lim_{x\to\infty} \frac{x^{27}+5}{e^x}$  $\frac{1}{e^x} = 0$  Como la exponencial es de orden mayor que el polinomio el límite es 0. b)  $\lim_{x\to\infty} \frac{5}{\sqrt{x-3}}$  $\frac{5}{\sqrt{x-3}+\sqrt{x+2}} = \frac{5}{\infty}$  $\frac{3}{\infty + \infty} = 0$ c)  $\lim_{x\to\infty} \frac{\sqrt{x-1}-\sqrt{x+3}}{x}$  $\frac{-\sqrt{x+3}}{x} = \left(\frac{\infty}{\infty}\right)$  $\frac{\infty}{\infty}$   $\rightarrow$   $\lim_{x \to \infty} \frac{(\sqrt{x-1}-\sqrt{x+3})(\sqrt{x-1}+\sqrt{x+3})}{x(\sqrt{x-1}+\sqrt{x+3})}$  $\frac{-\sqrt{x+3}(\sqrt{x-1}+\sqrt{x+3})}{x(\sqrt{x-1}+\sqrt{x+3})} = \lim_{x \to \infty} \frac{-4}{x(\sqrt{x-1}+\sqrt{x+3})}$  $\frac{-4}{x(\sqrt{x-1}+\sqrt{x+3})} = 0$ d)  $\lim_{x\to\infty} \frac{e^x + 5}{e^x - 5}$  $\frac{e^x+5}{e^x-5} = \lim_{x\to\infty} \frac{e^x}{e^x}$  $\frac{e}{e^x} = 1$ **d)**

 $10.$  Los puntos de discontinuidad de la función  $g(x) = \left| x^2 - 9 \right|$  son: g(x) es el valor absoluto de una función polinómica y por tanto siempre continua **c) ninguno, es una función continua.**

2º Bachillerato. Matemáticas II. Capítulo 7: Límites. RESPUESTAS IES ATENEA Ciudad Real

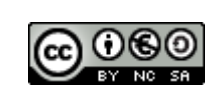

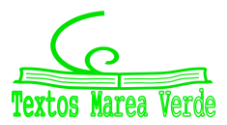